# 2022 가을 학위논문 제출 시

# 주요 점검항목

#### 중 앙 도 서 관

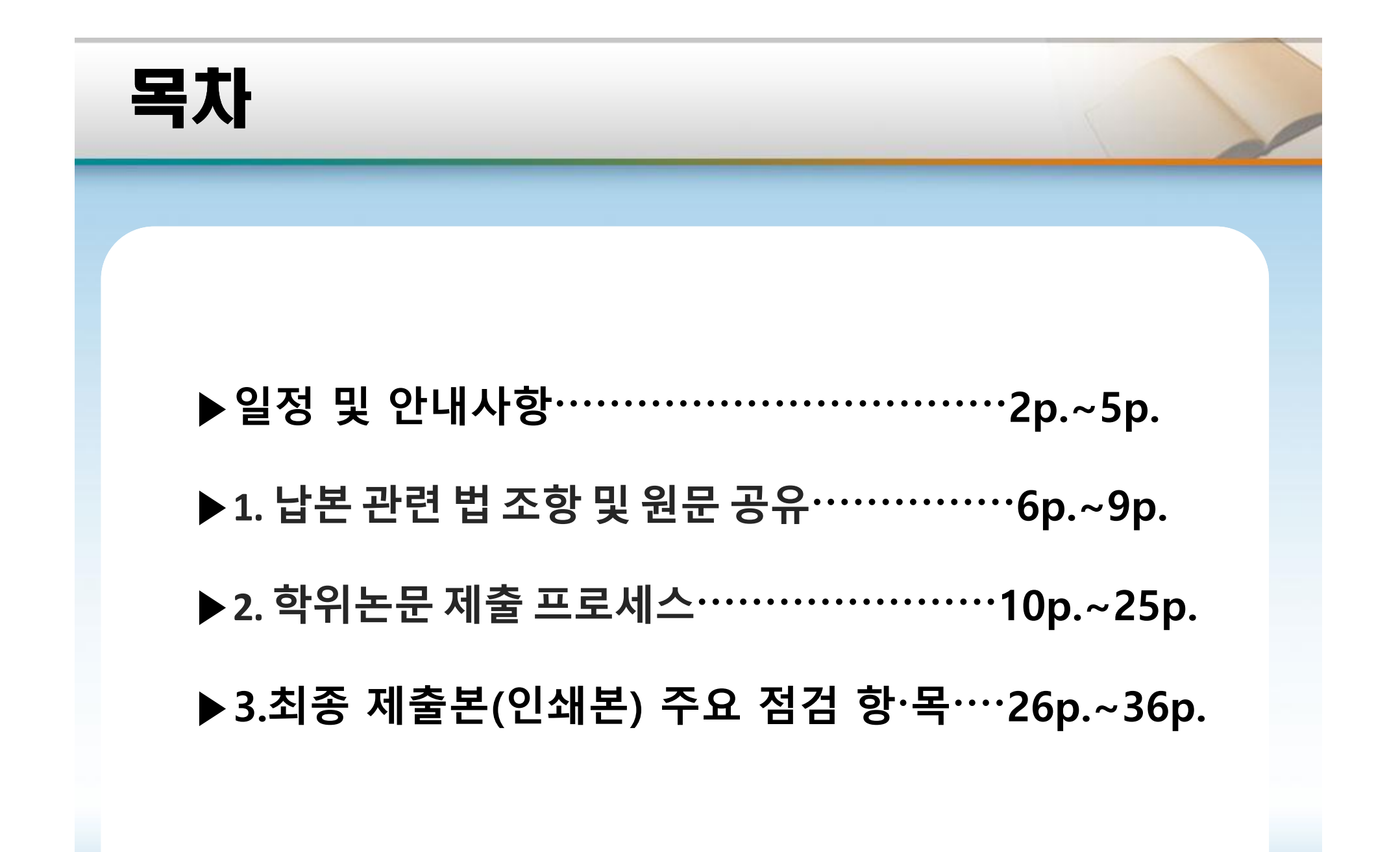

## 2022학년도 가을 학위논문 납본일정

◈ **제출 기간 : 2022. 6. 27.(월) ~ 2022. 7. 8.(금) (주중 10:00∽16:00) ※단, 인쇄본 제출 시 (12:00~13:00 점심시간)**

◈ **제출 장소 : 중앙도서관 2층 학술정보관리팀**

◈ **제출 부수**

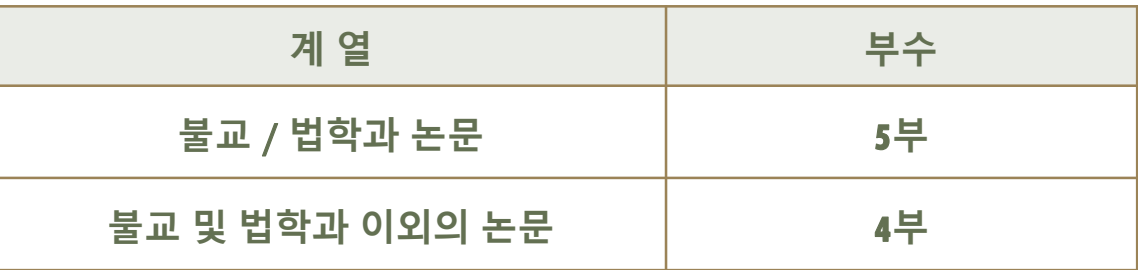

◈ **문의처 : 중앙도서관 학술정보관리팀** ☎ **내선: 3449 ~ 3451**

## 2022학년도 학위논문 납본 규정

#### **◈ 2022학년도 일반대학원 학칙시행세칙 개정** (2022.4.22개정)

제60조 [논문의 정정 등] ☜ 기존 '제52조(논문의 수정)' 개정

① 논문심사에서 심사위원의 수정 요구가 있을 때는, 명백한 심사오류 등이 아닌 한 원생은 반드시 심사결과를 반영하여 논문을 수정해야 하며 제출논문은 수정된 것이어야 한다. ② 최종합격 논문제출 이후에도, 오탈자, 인용표기 실수, 단위 착오 등 그 오류가 명백한 경우에는 대학원장의 승인을 받아 이를 정정할 수 있다.

제61조(통과논문의 온라인 등록 및 완제본 제출)│☜ 기존 '제53조(통과논문의 제출) ' 개정 ① 원생은 논문이 통과되면 매년 12월 말 또는 6월 말 소정기간 내 도서관 홈페이지에 학위논문 원문을 온라인 등록하고 저작권 동의서를 제출해야 한다.

② 원생은 온라인 등록이 승인되면 논문규격에 따라 인쇄·제본('완제본'이라 한다)하여 도서관에 하드커버 완제본 4부(법학 및 불교 계열의 경우에는 5부)를 매년 1월초 또는 7월초 소정기간 내 제출해야 한다

③ 완제본 원본은 인준지에 심사위원 전원이 서명ㆍ날인한 후 대학원장이 검인한 후 본인에게 반환한다.

## 2022학년도 학위논문 납본 규정

#### ◈ **영상대학원(제52조), 특수대학원(제35조) 학칙시행세칙** (2020.4.13개정)

① 심사를 통과한 논문은 "논문규격"에 따라 인쇄ㆍ제본하여 소정기일 내에 도서관에 경표지 4부를 제출한다.

② 논문 원본은 대학원장의 검인을 받아 본인이 보관한다.

③ 대학원에 제출하는 논문은 심사위원 전원의 날인이 있어야 한다.

④ 심사를 통과한 논문을 제출하기 전에 도서관 홈페이지에 학위 논문 원문을 등록하고 저작물 이용 허락서를 제출하여야 한다.

## 2022학년도 가을 학위논문 납본 유의사항

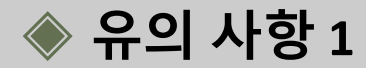

#### **인준지의 심사위원 전원 서명 혹은 날인 필수**

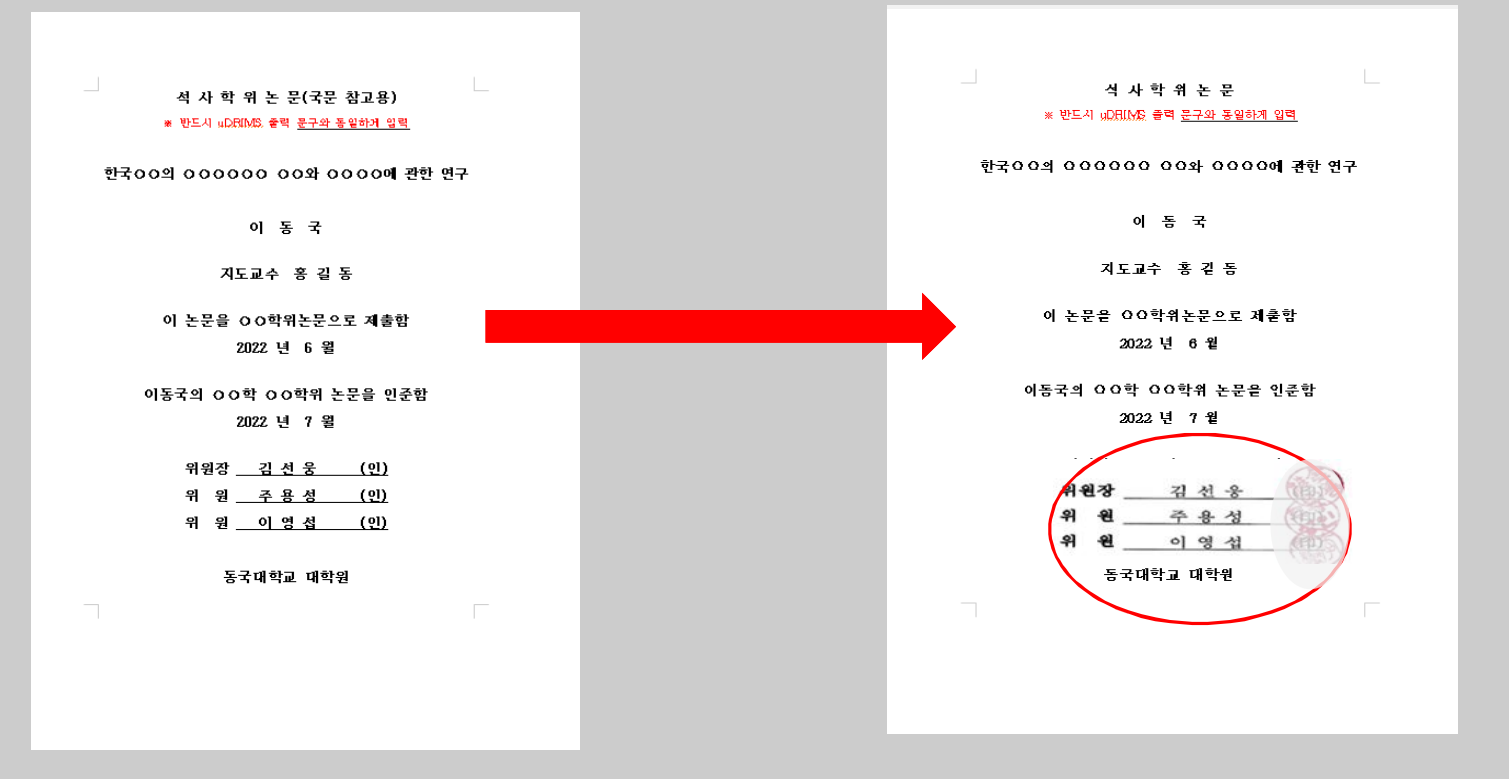

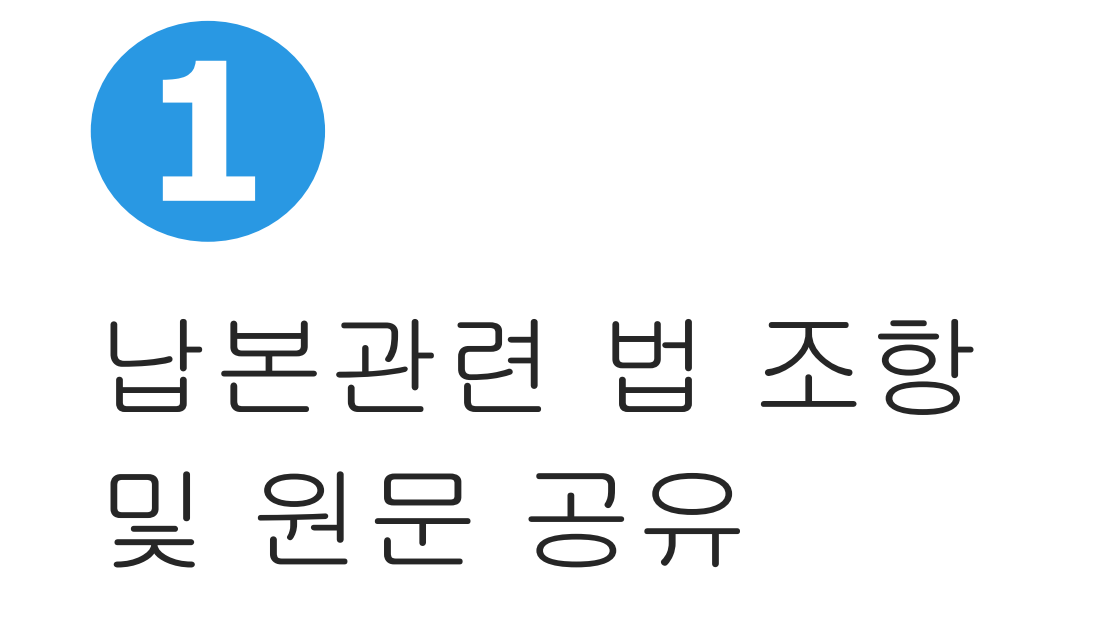

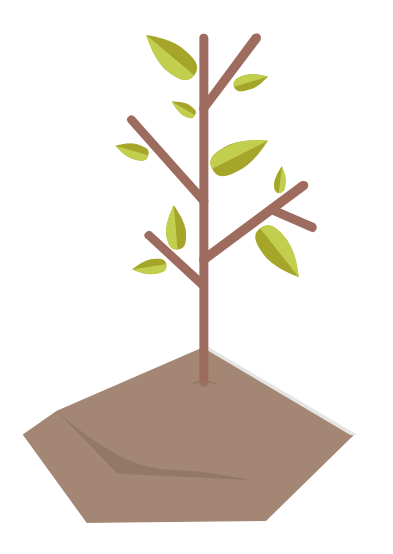

## 1-1. 원문공유의 목적 및 관련 법령

원문 공유 목적

•교육부에서 **2007**년 **dcollection** 시스템을 전국 대학도서관에 보급 •모든 학위논문을 빠른 시간내에 전국 연구자에게 공개해 학위논문의 검색 공유를 통해 연구의 중복방지 및 논문표절 등 연구부정행위를 사전에 예방하고자 함

관련 법령

• **고등교육법 시행령 제51조(박사학위논문의 공표) 박사학위를 받은 자는 그 받은 날부터 1년 이내에 교육부장관이 정하는 바에 따라 박사학위논문을 공표하여야 한다. 다만, 교육과학기술부장관이 그 공표가 적당하지 아니하다고 인정하는 때에는 그러하지 아니하다.**

## 1-2. 납본의 목적 및 관련 법조항

납본 목적

•**공공기관(대학)의 도서관 자료를 체계적으로 수집하여 영구 보존을 통한 후대 전승 및 학위논문 이용 활성화를 통한 학술연구 지원**

국립중앙도서관 「도서관법」

**「도서관법」제20조(도서관자료의 납본)**

② 국가, 지방자치단체 및 그 밖에 대통령령으로 정하는 공공기관이 제1항에 따라 도서관자료를 국립중앙 도서관에 납본하는 경우에는 대통령령으로 정하는 바에 따라 디지털 파일 형태로도 납본하여야 한다. <신설 2016.2.3.> [시행일 : 2016.8.4.],

국회도서관법

**제7조(도서관자료의 납본 등)**

**④ 「고등교육법」 제2조에 따른 학교와 다른 법률의 규정에 따라 설립된 대학교육과정 이상의 교육기관에서 석사학위 또는 박사학위를 수여받은 사람은 그 학위논문이 간행된 날부터 30일 이내에 학위논문 2부와 디지털 파일을 도서관에 납본하여야 한다.**

**⑤ 관장은 납본의 실효를 거두기 위하여 공공기관등의 장에게 협조를 요청할 수 있다. 이 경우 공공기관등의 장은 특별한 사정이 없으면 이에 응하여야 한다.**

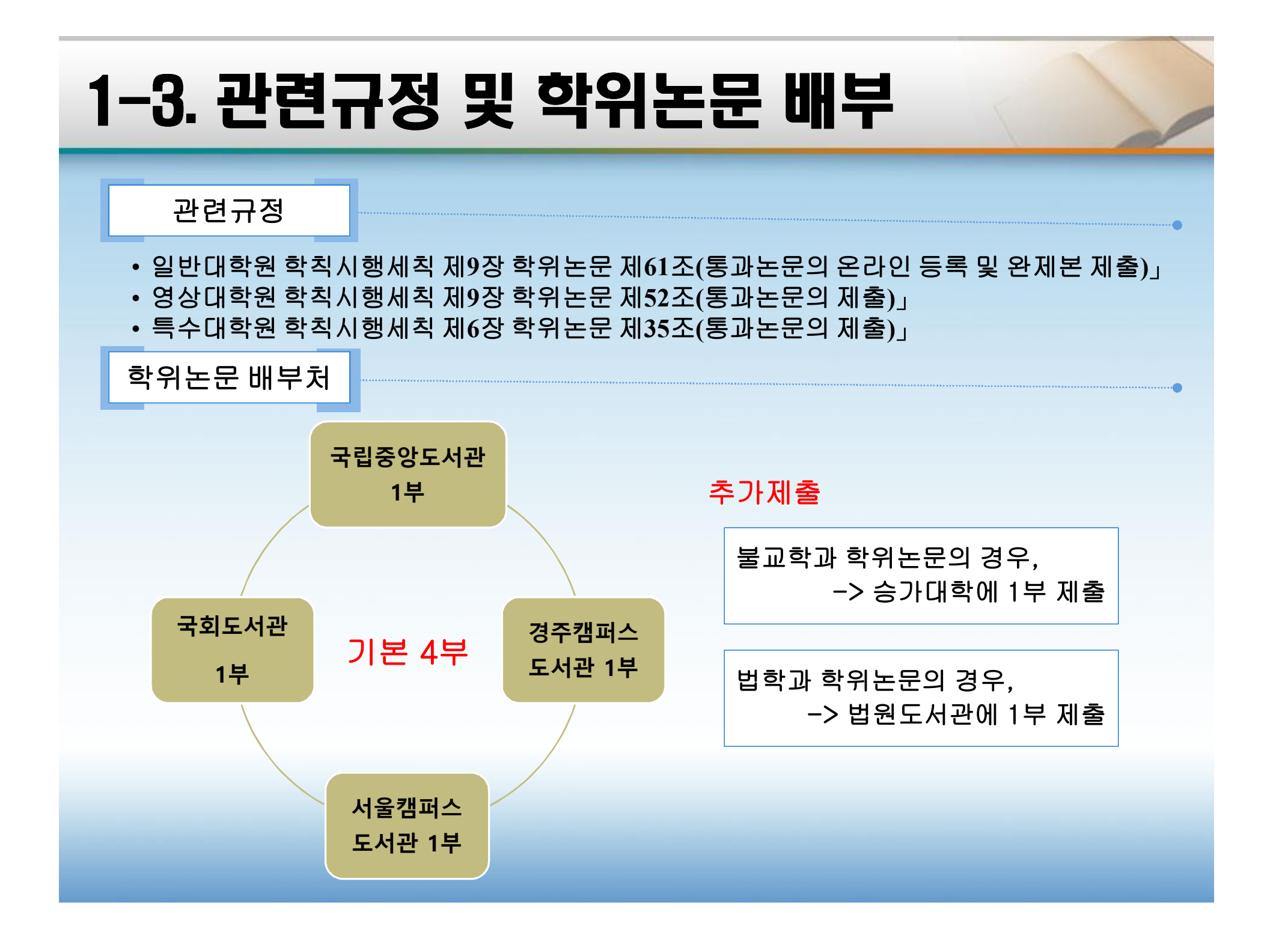

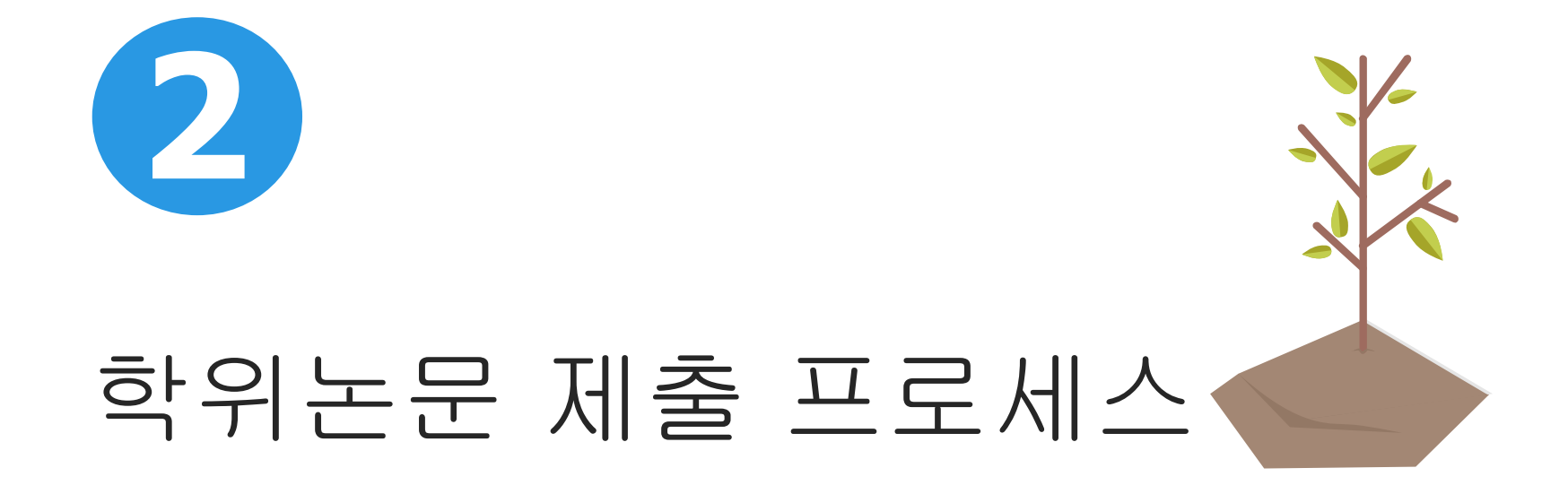

#### 2-1. 학위논문 제출 프로세스 - 개요

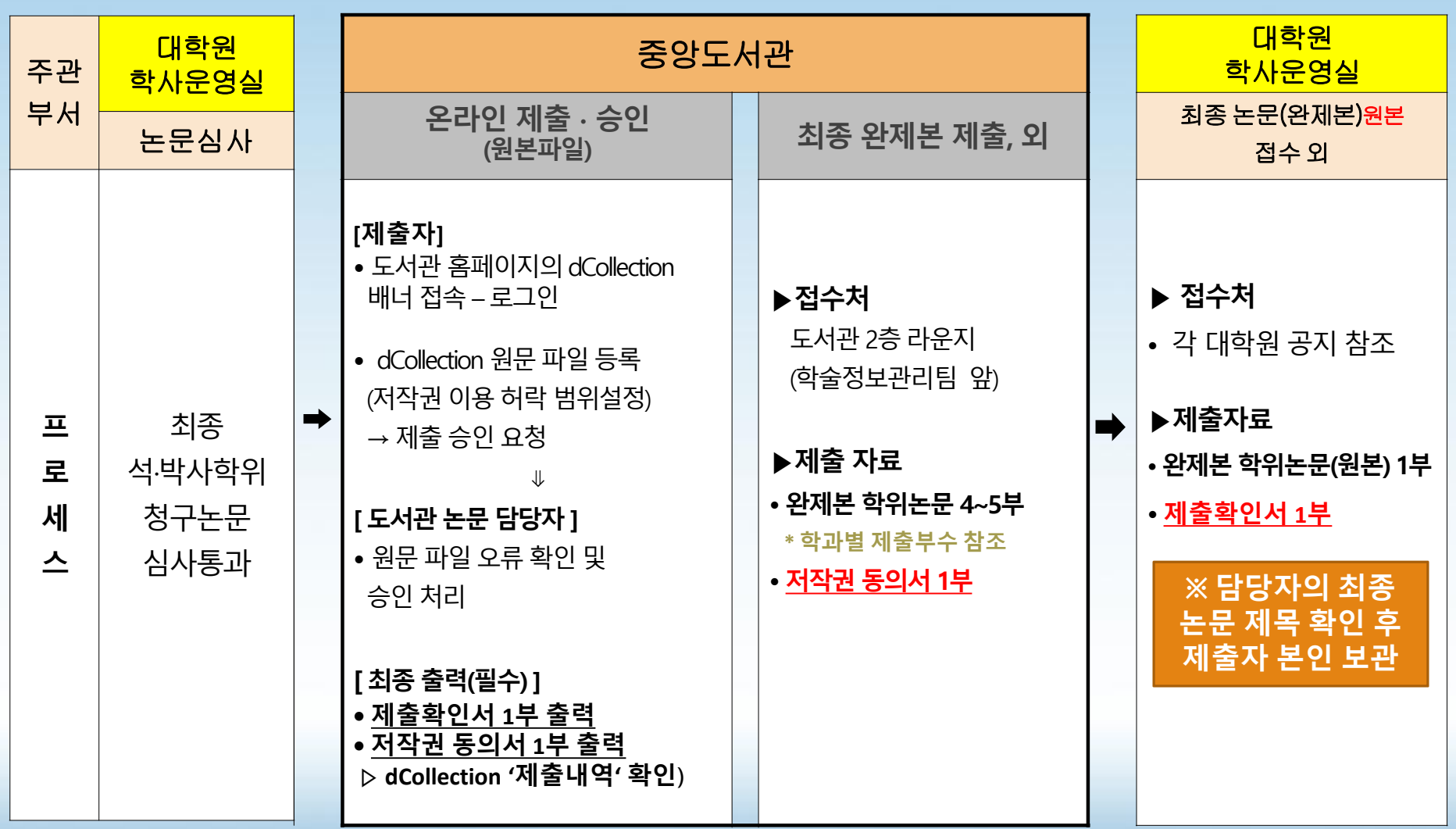

#### 2-2. dcollection 접속 및 로그인

▷ 중앙도서관 홈페이지에서 dcollection 사이트 접속

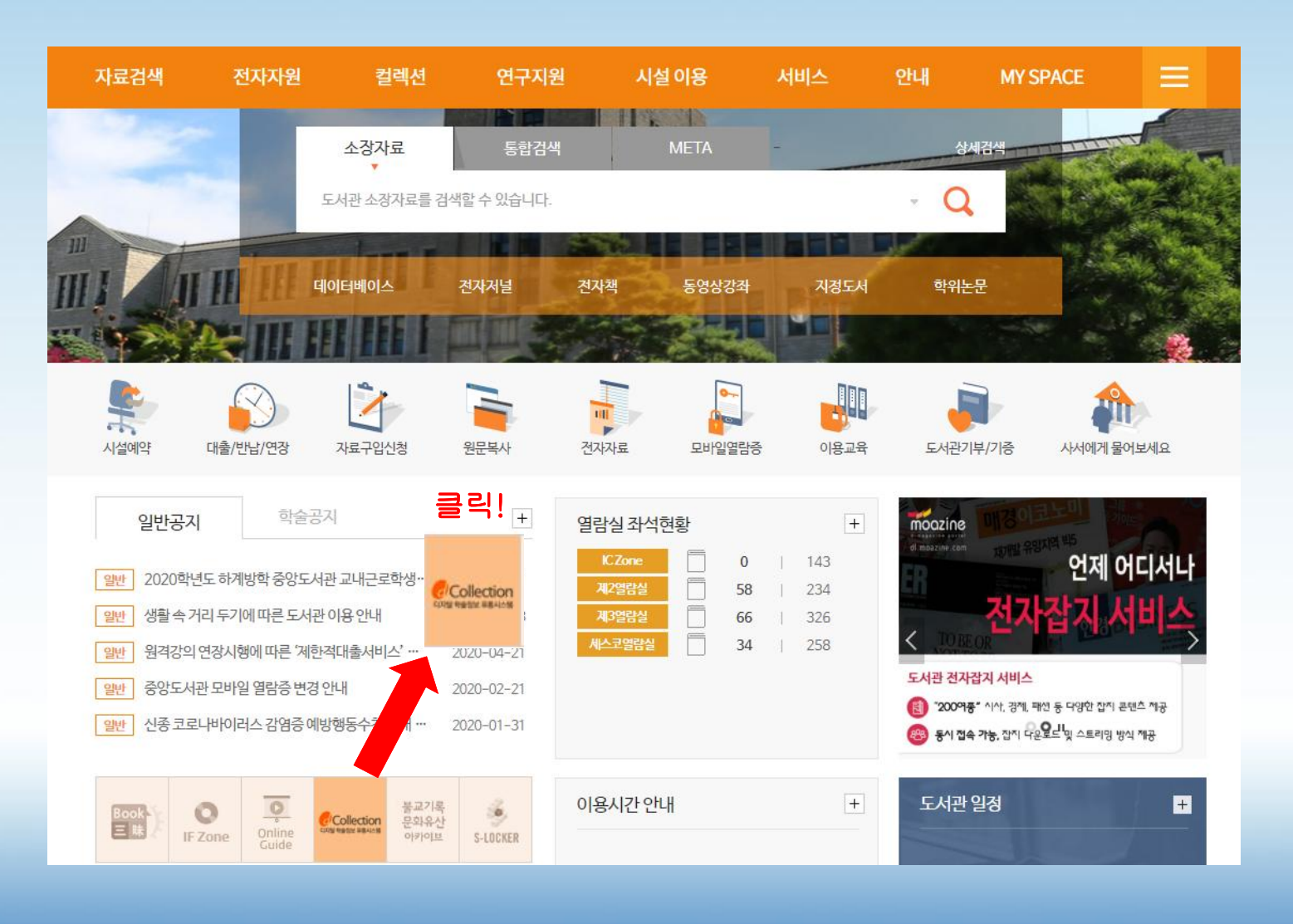

#### 2-3. dcollection 학위논문 온라인 제출 ①

▷ 로그인

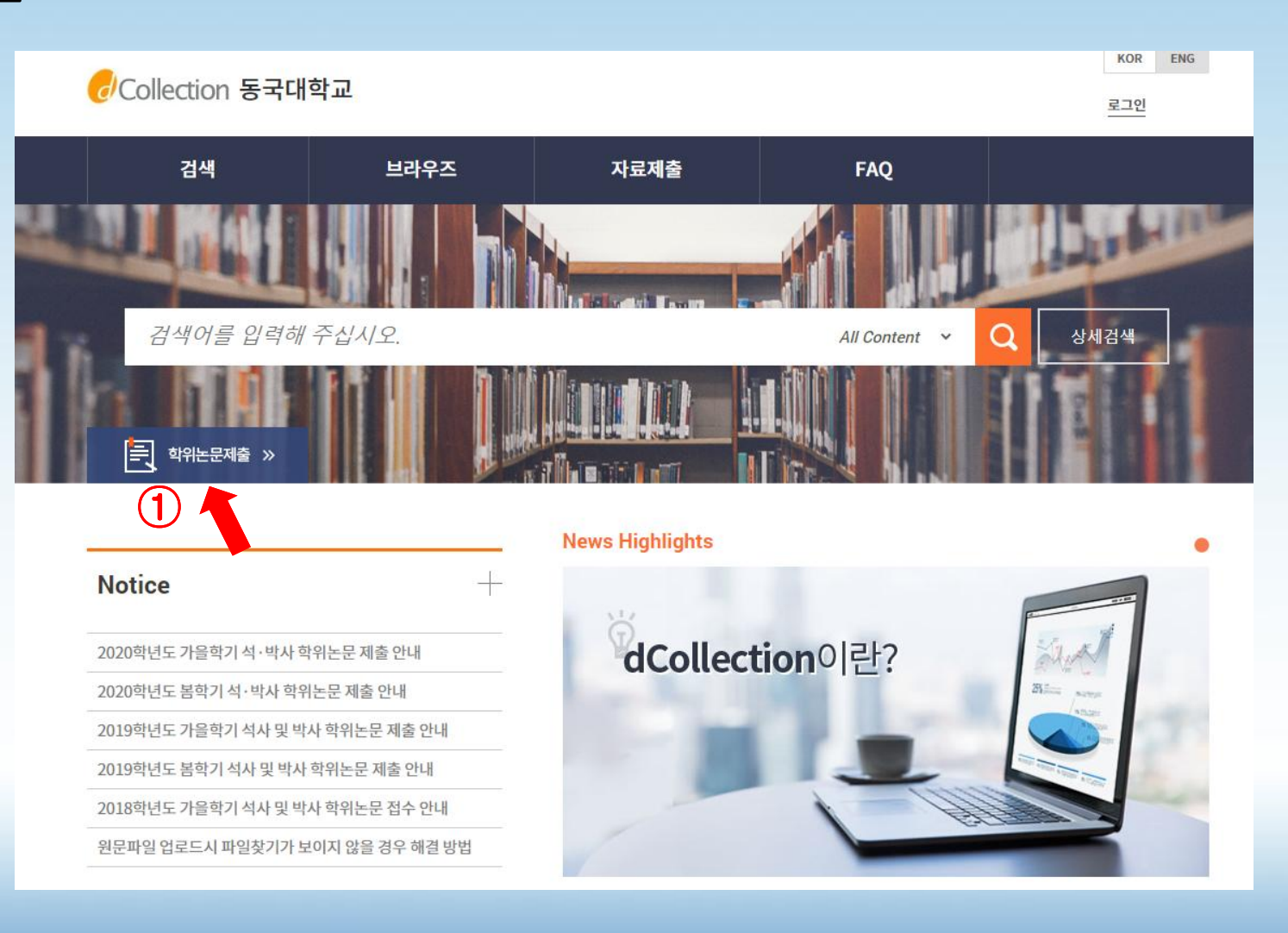

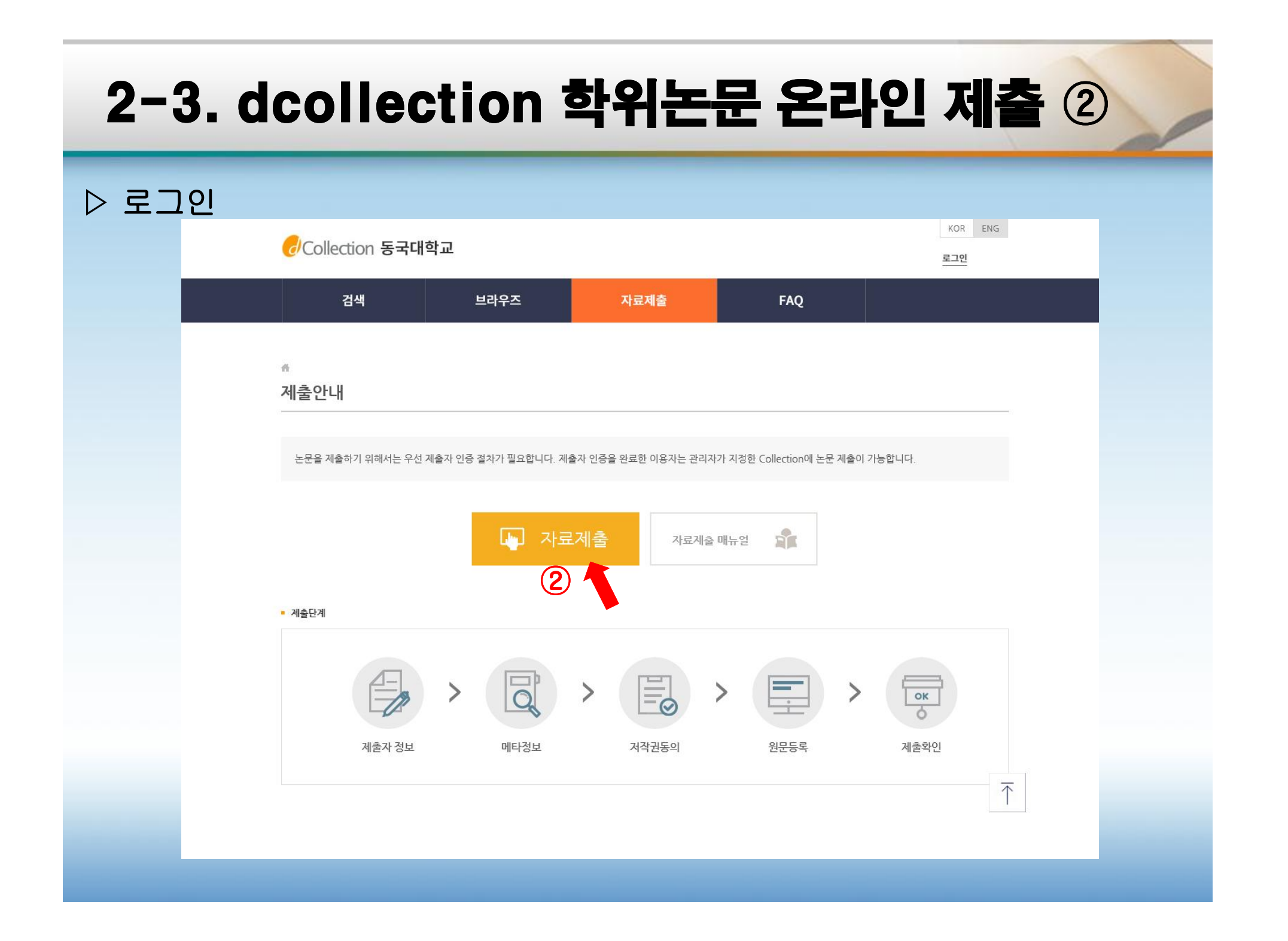

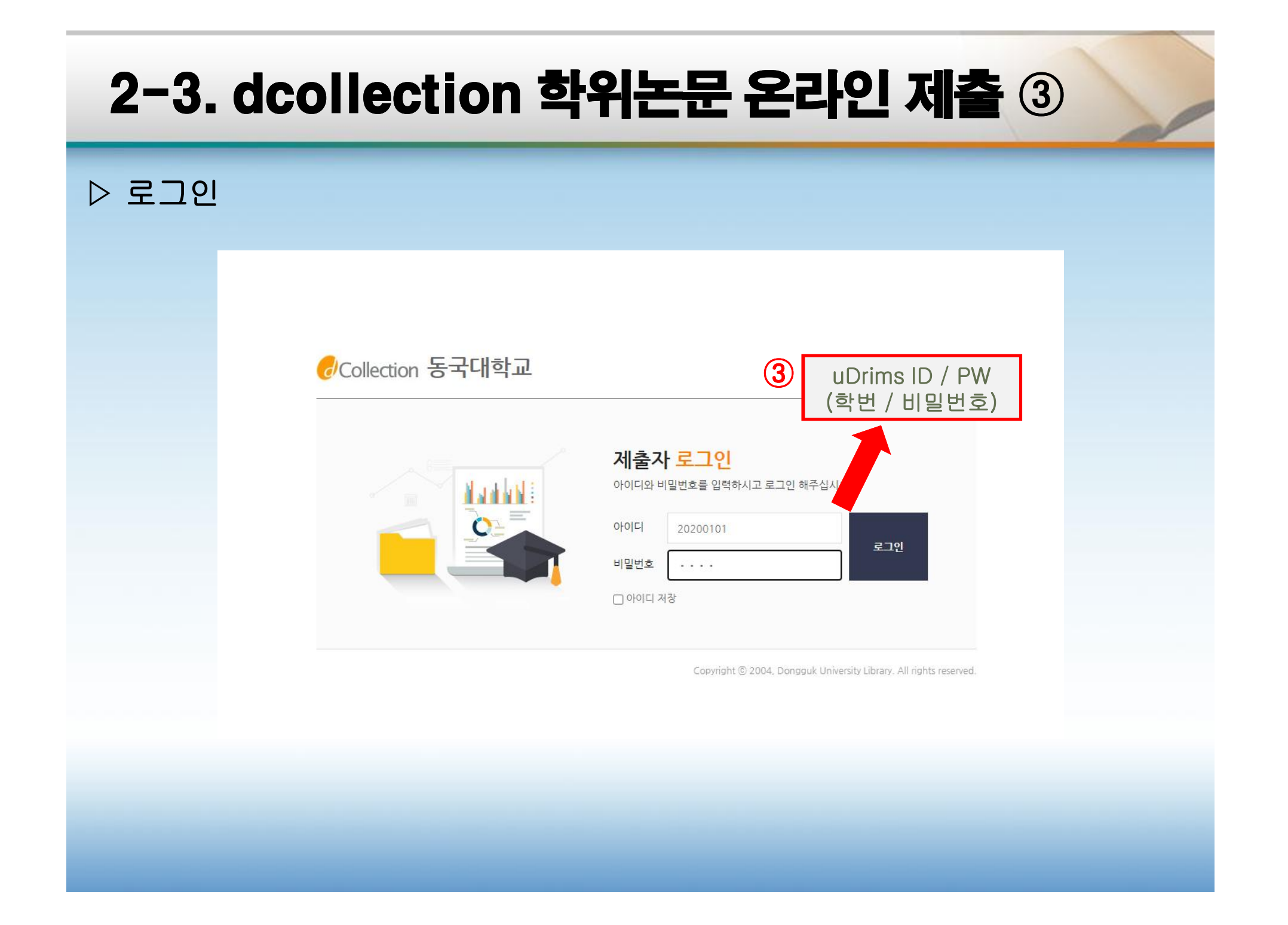

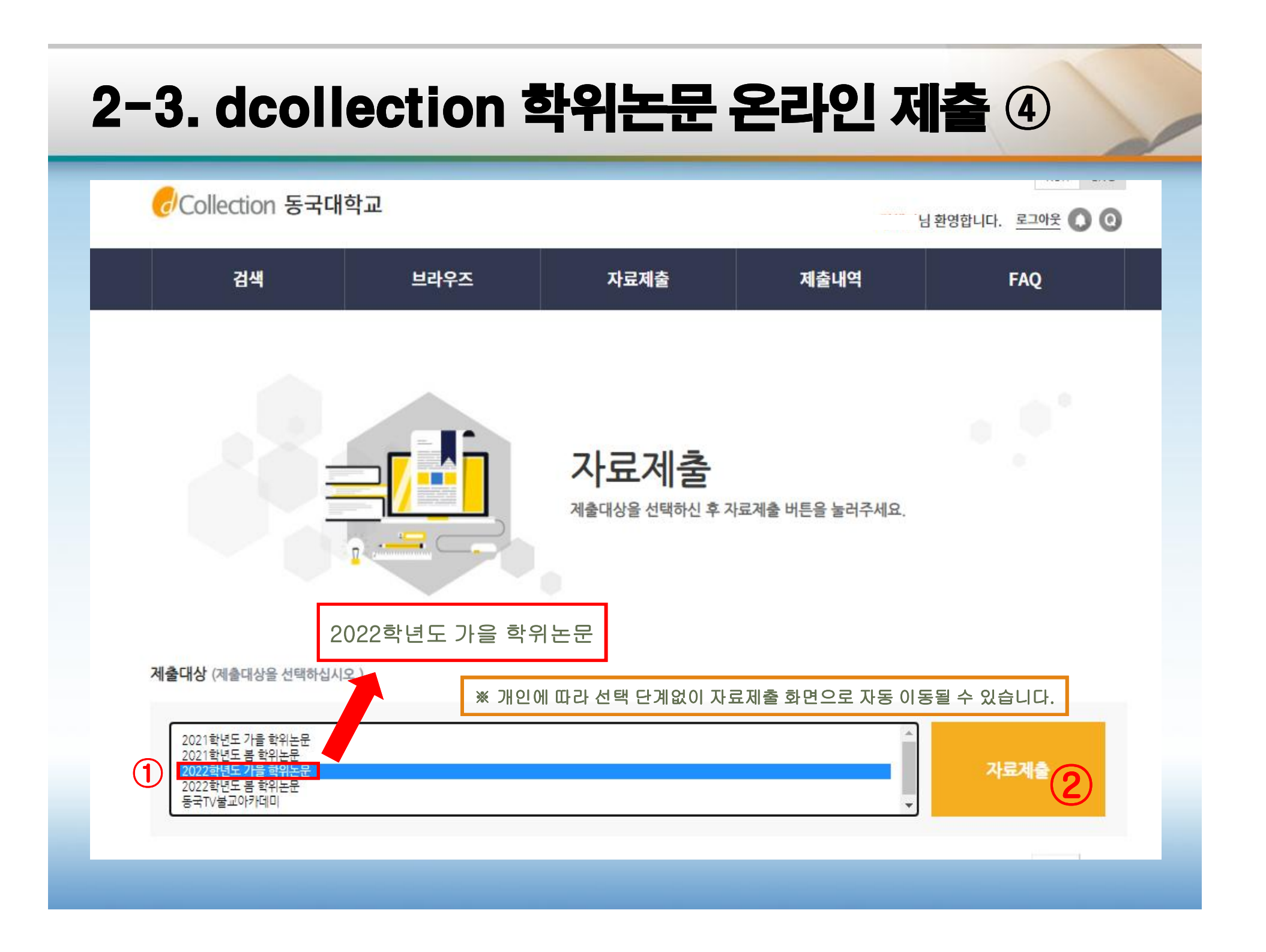

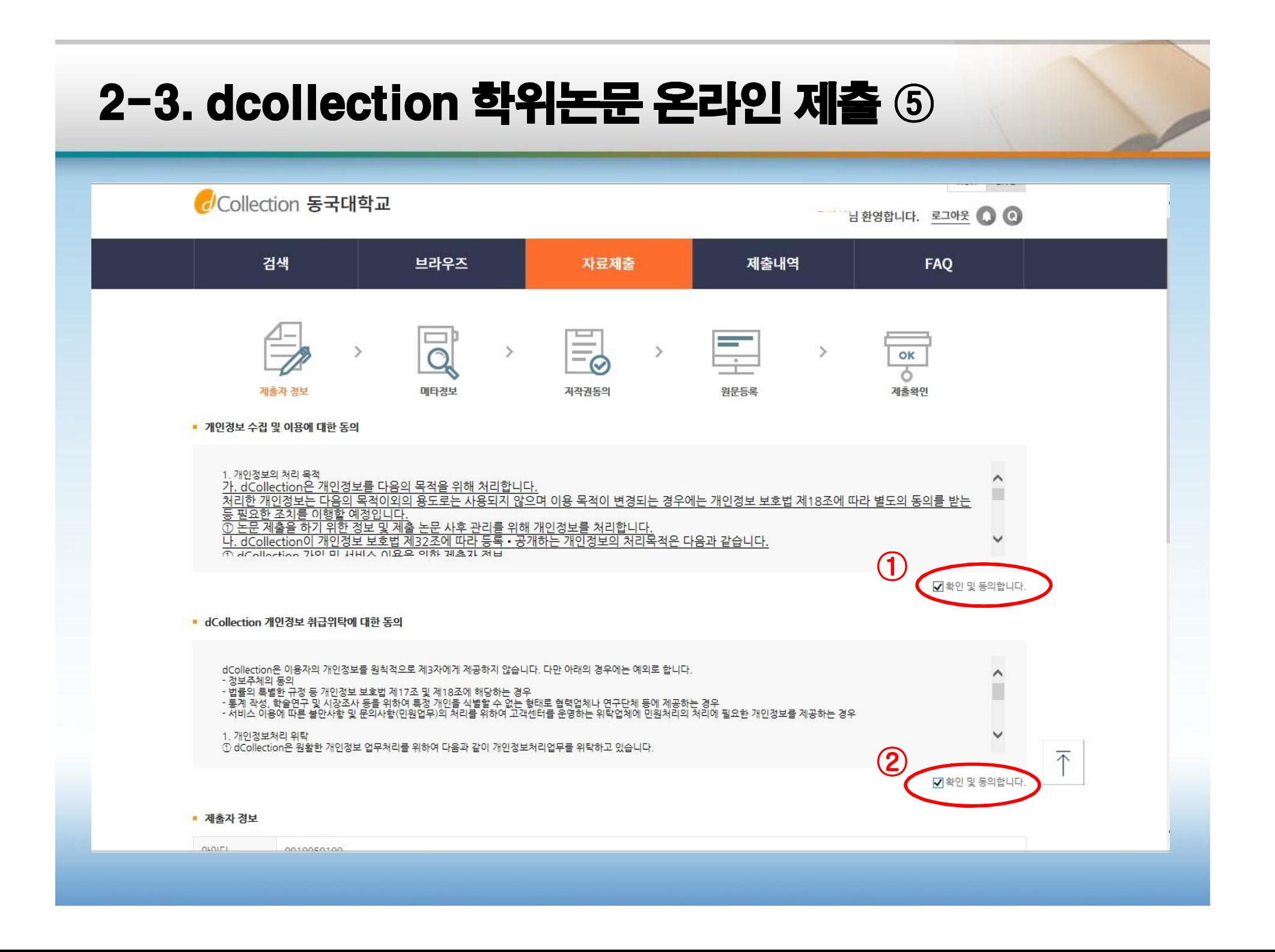

#### 2-3. dcollection학위논문 온라인 제출 ⑥제출자 정보 확인

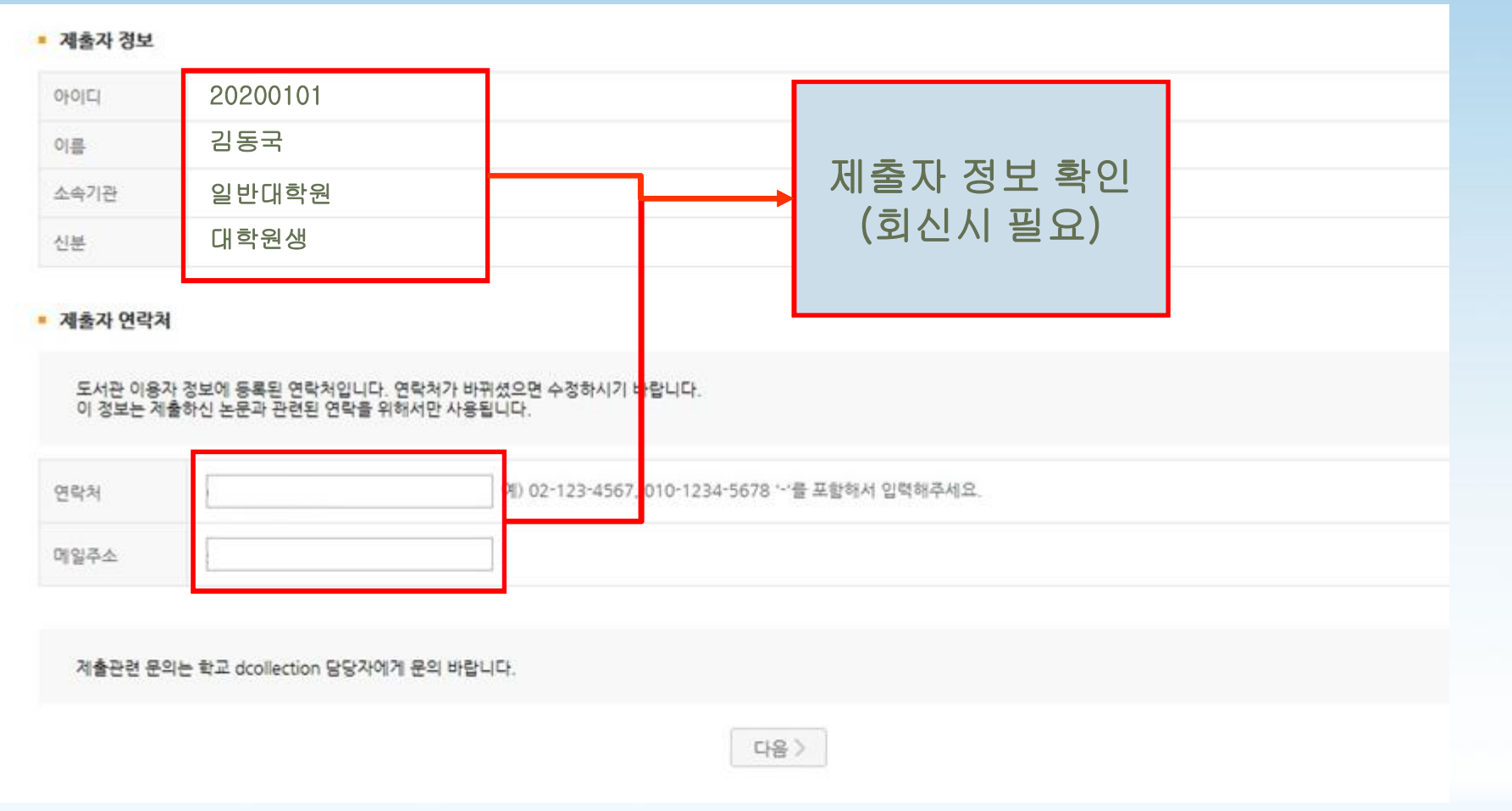

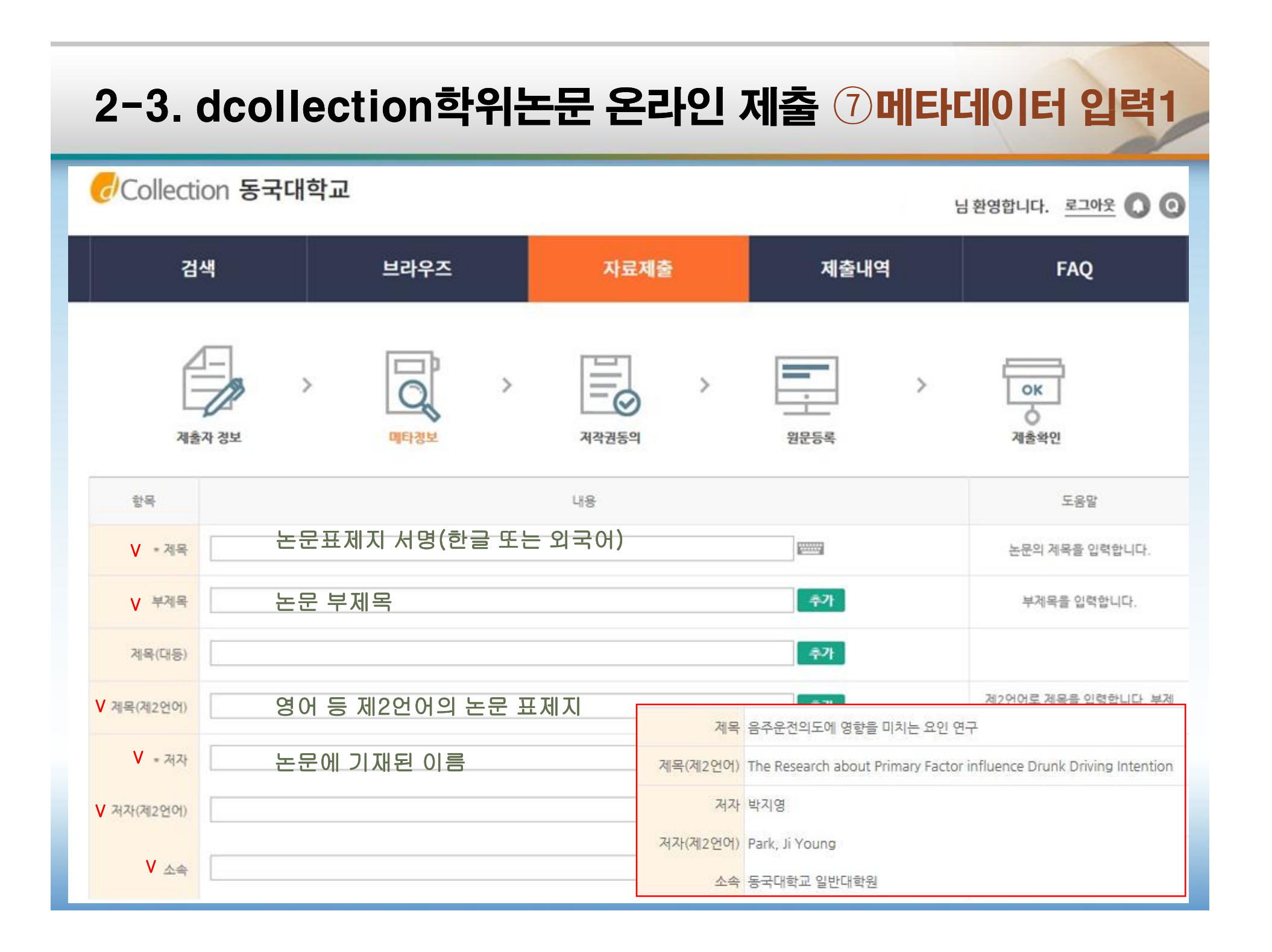

#### 2-3. dcollection학위논문 온라인 제출 ⑦메타데이터 입력2

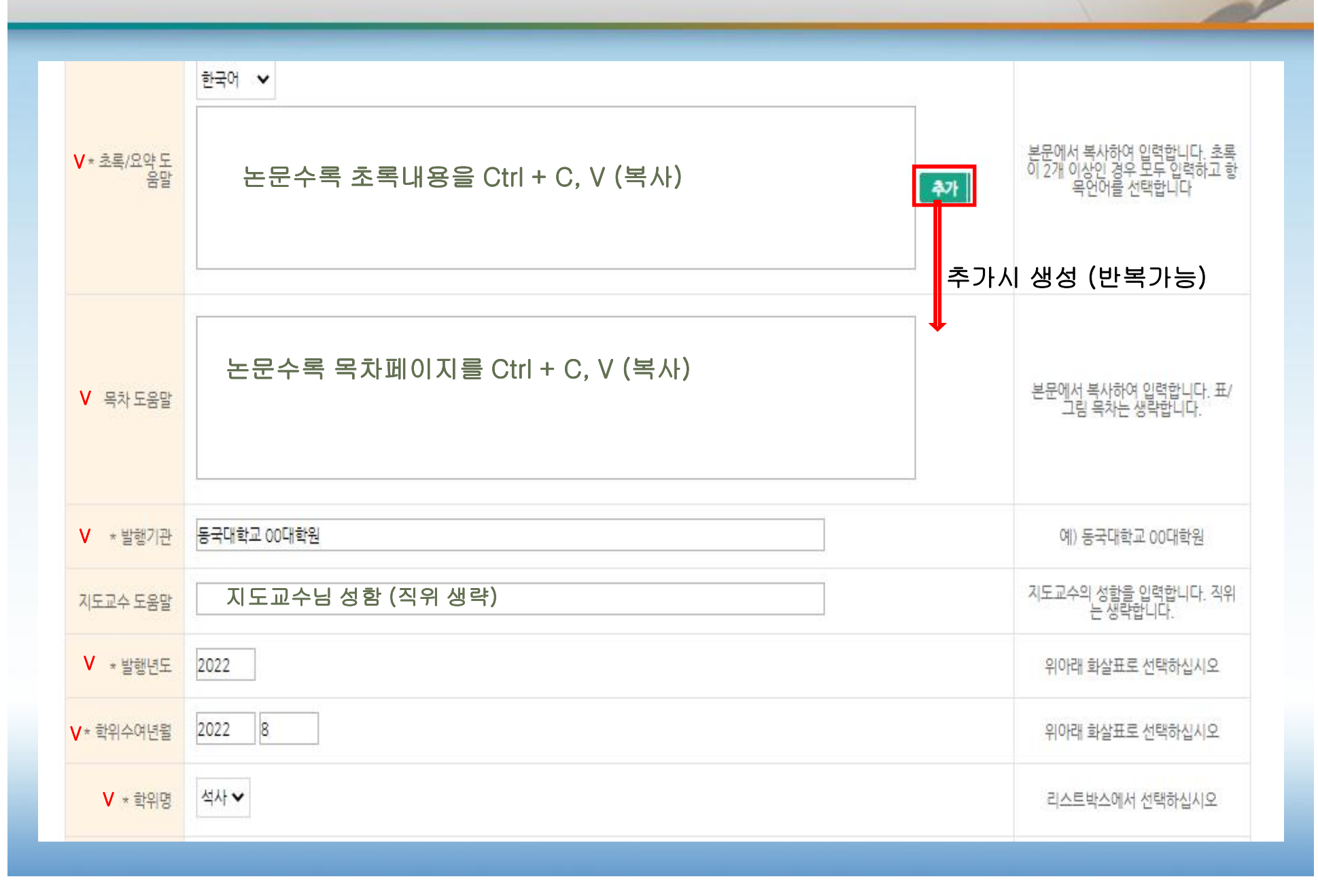

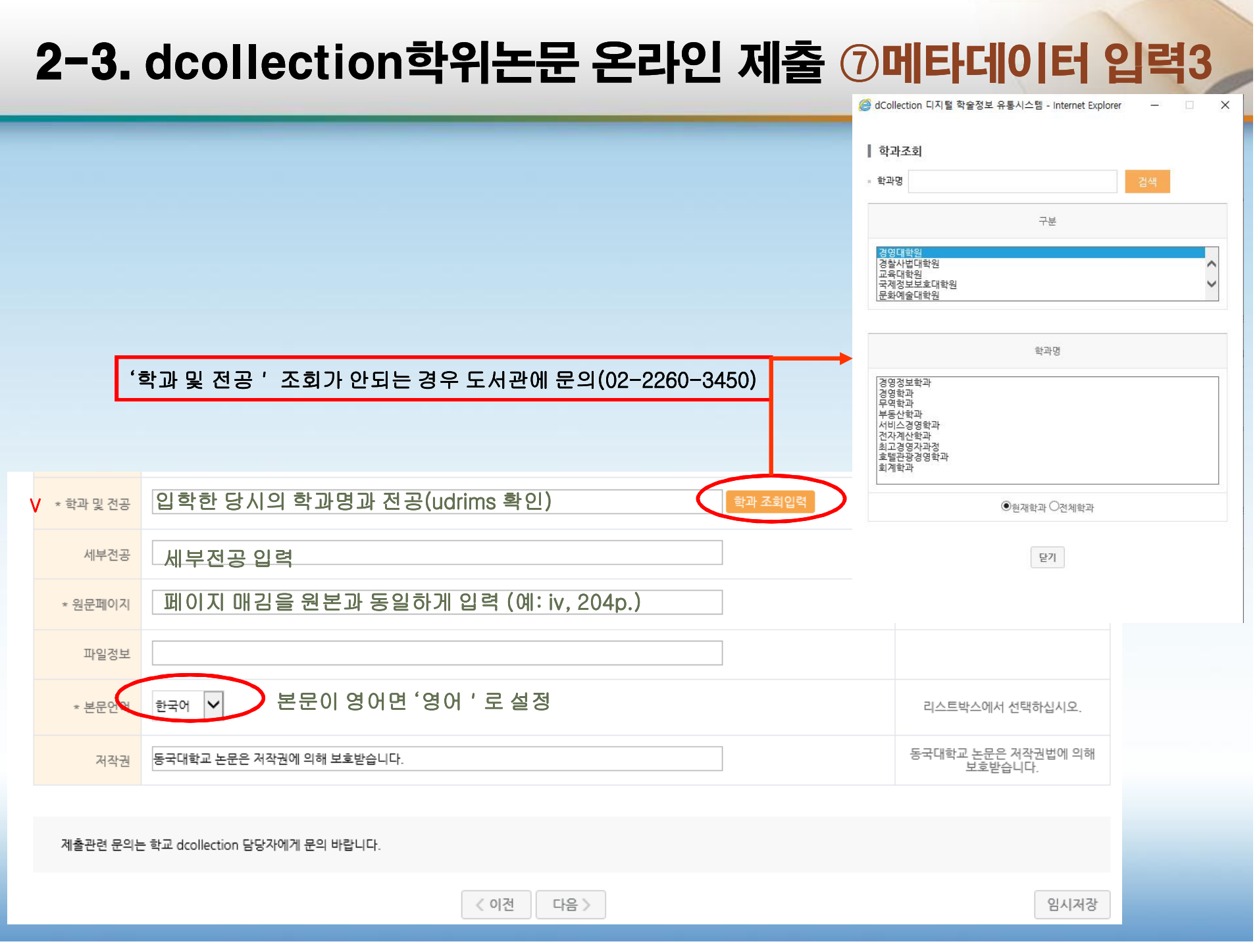

#### 2-3. dcollection학위논문 온라인 제출 ⑧ 메타데이터 확인

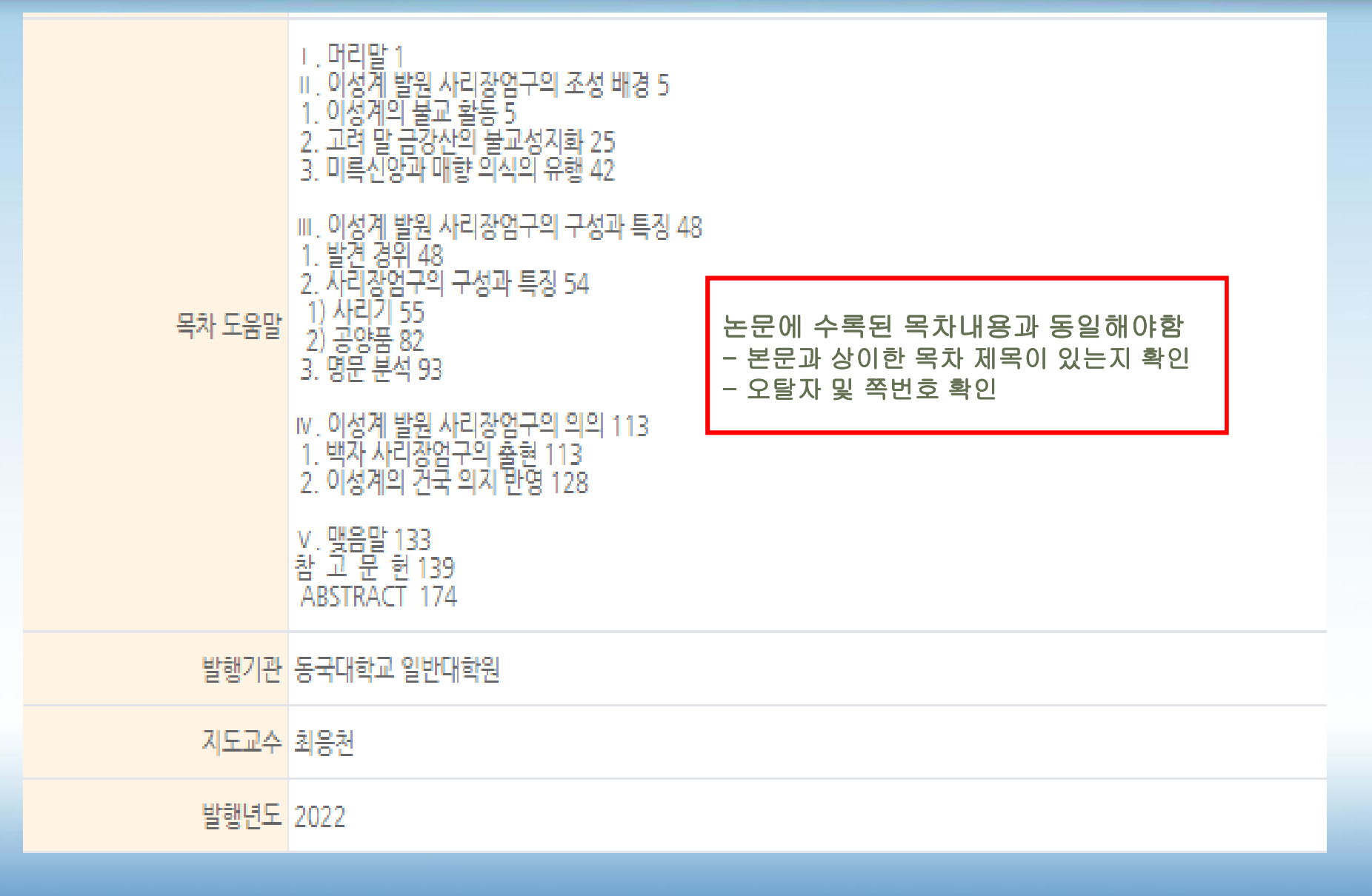

#### 2-3. dcollection학위논문 온라인 제출 ⑧저작권동의서 설정검색 브라우즈 자료제출 제출내역 **FAO**  $\Box$  $=$  $\rightarrow$  $\rightarrow$  $\rightarrow$ ok  $\ddot{\circ}$  $\overline{\sigma}$ 제출확인 제축자 전보 메타정보 저작권동의 원문등록 • 저작권 1. 저작물의 DB구축 및 인터넷을 포함한 정보통신망에의 공개를 위한 저작물의 복제, 기억장치에의 저장, 전송 등을 허락함 2. 위의 목적을 위하여 필요한 범위 내에서의 편집 형식상의 변경을 허락할, 다만, 저작물의 내용변경은 금지할, 1. 저작물의 인터넷을 통한 복제 및 3. 배포·전송된 저작물의 영리적 목적을 위한 복제, 저장, 전송 등은 금지함. 저장, 전송에 대한 동의 여부 4. 저작물에 대한 이용기간은 5년으로 하고, 기간종료 3개월 이내에 별도의 의사표시가 없을 경우에는 저작물의 이용기간을 계속 연장함. 5. 해당 저작물의 저작권을 타인에게 양도하거나 또는 출판 허락을 하였을 경우에는 1개 월 이내에 동국대학교 중앙도서관에 이를 통보함. 2. 비동의시, 비동의 사유를 기재하고 지도교수님의 서명을 받아서 제출 ◉동의 ○비동의 ※ 원문서비스 제공을 위해서는 저작권 동의를 해야 합니다. • 라이선스(CCL: Creative Commons License) ◉ 적용 ○ 비적용 1. 인터넷 저작권 동의인 경우에도 조건 설정 가능 ■ 저작물의 변경을 허락합니까? • 선택한 라이선스 귀하는 Creative Commons 저작자표시 ○예 ● 아니오 □예, 단 동일한 라이선스 적용 라이선스를 선택하였습니다. 2. 도서관에서는 변경불가, 영리목적 ■ 영리목적 이용을 허락합니까?  $=$ 불가 설정을 권장 CC  $\bigcap$  예 ⓒ 아니오 ▶ dCollection은 Creative Commons License(CCL)를 준수합니다. .<br>▶ CCL은 저작자 본인이 자신의 저작물을 다른 이용자가 자유롭게 이용할 수 있도록 허락하는 표준 약관입니다. CCL 마크가 부착된 저작물은 이용자가 이용 조건하에서 자유롭게 사용하고 내포함 수 있도록 도와줍니다. 1. 특허 등의 사유로 원문 서비스의 게시일을 지정 ▪ 원문서비스 게시일 제한 ◉해당없음 ◯설정 2. 저작권 동의 원문에 한해 조건부 ※ 투혀, 엔바고 등 벽도 3 동의 설정 가능 제출관련 문의는 학교 dcollection 담당자에게 문의 바랍니다. ◇ 이전  $\vert \hspace{.1cm}$  다음  $\rangle$ 임시저장

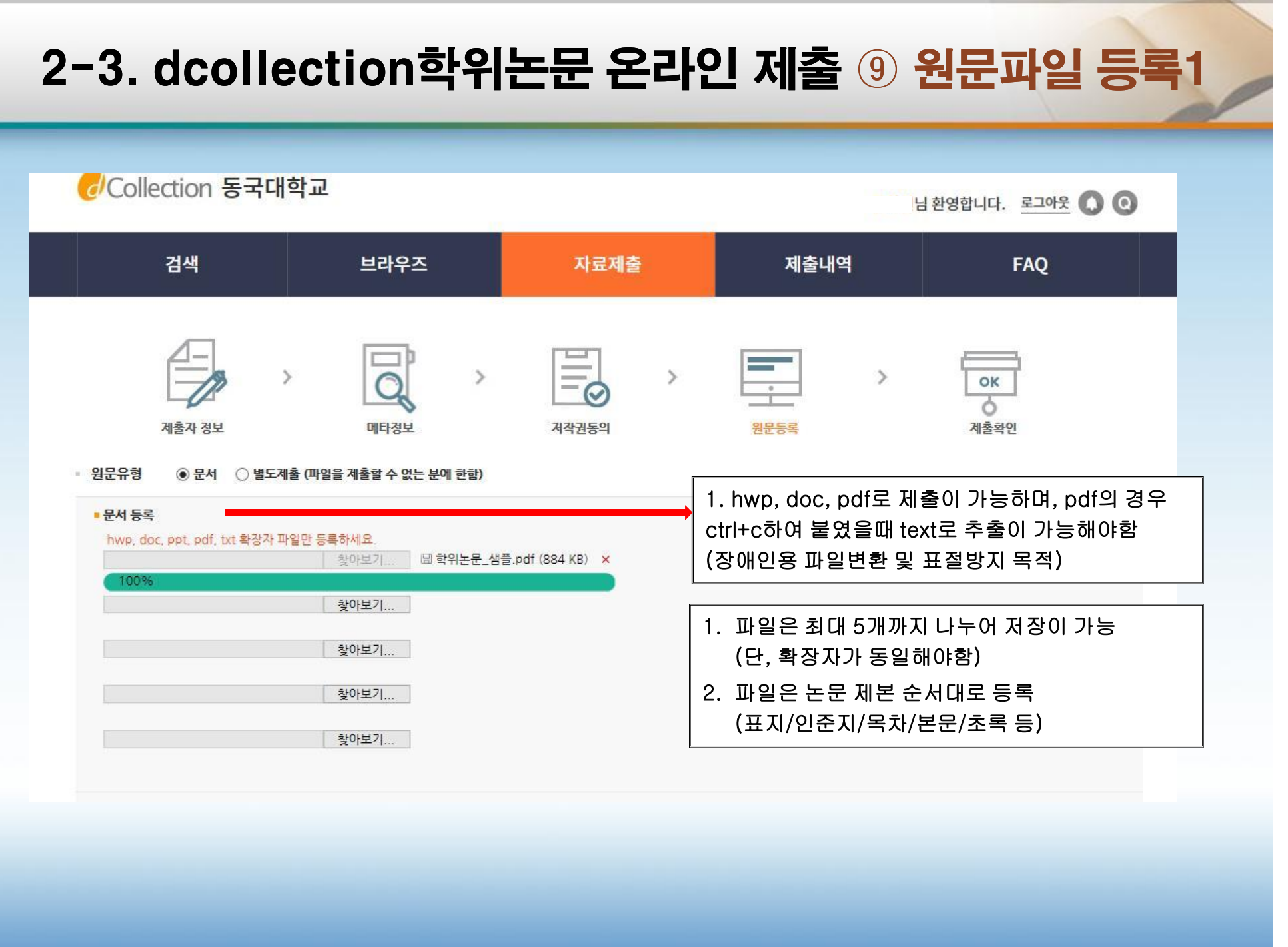

#### 2-3. dcollection학위논문 온라인 제출 ⑨ 원문파일 등록2

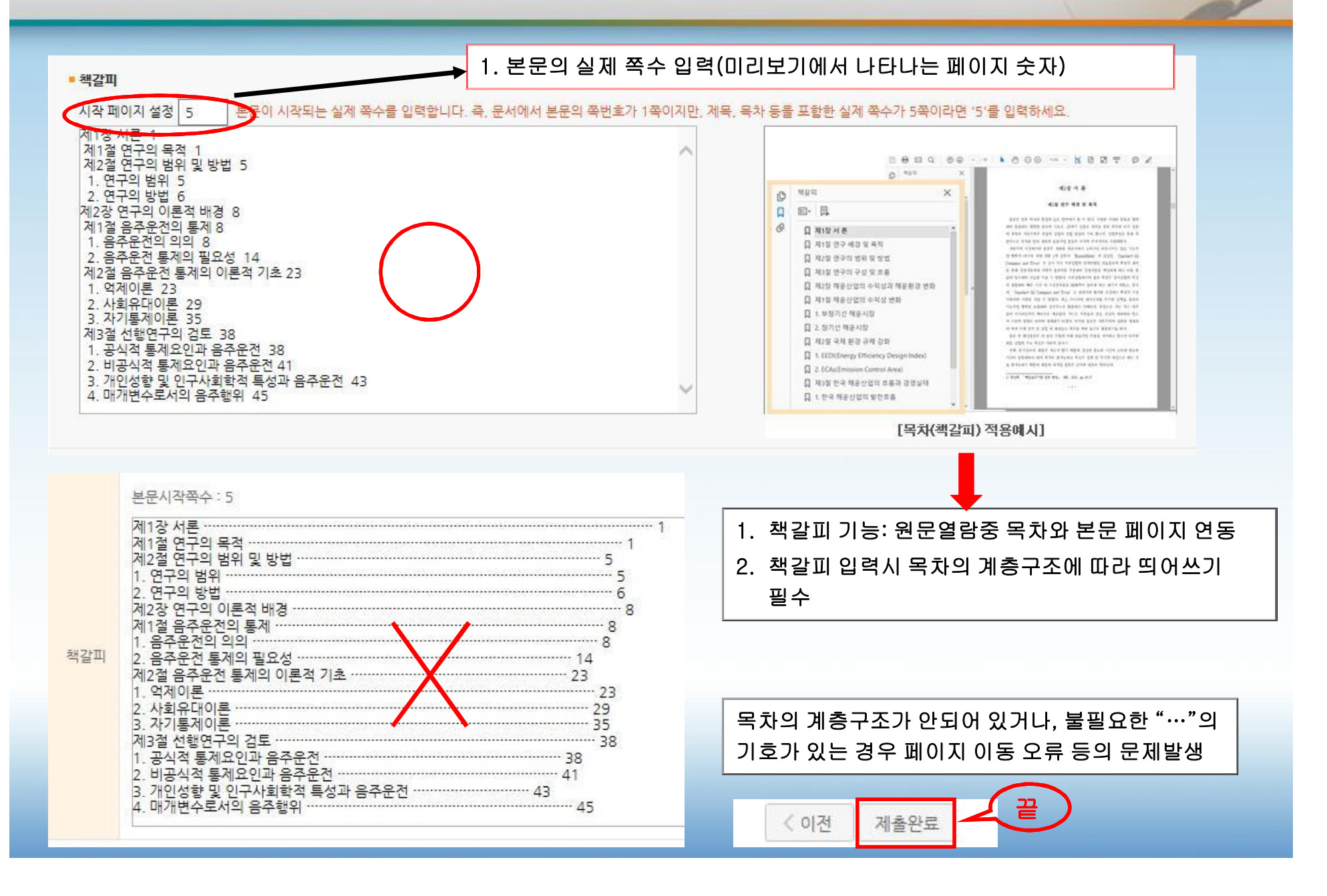

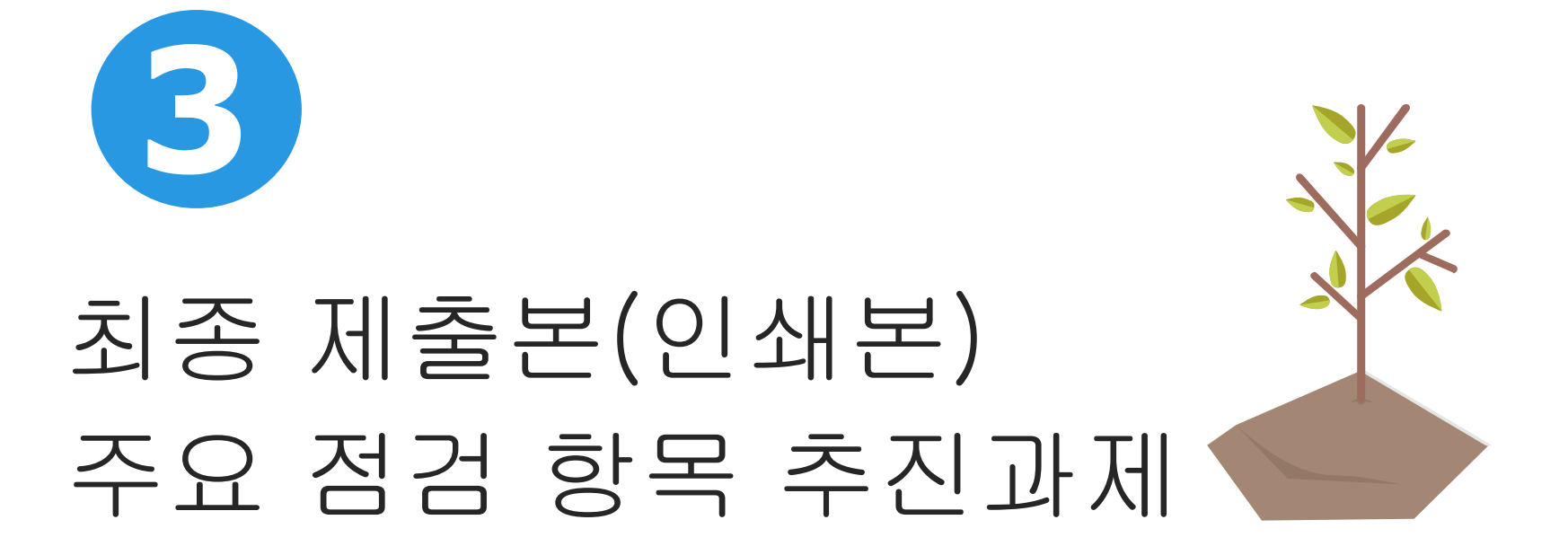

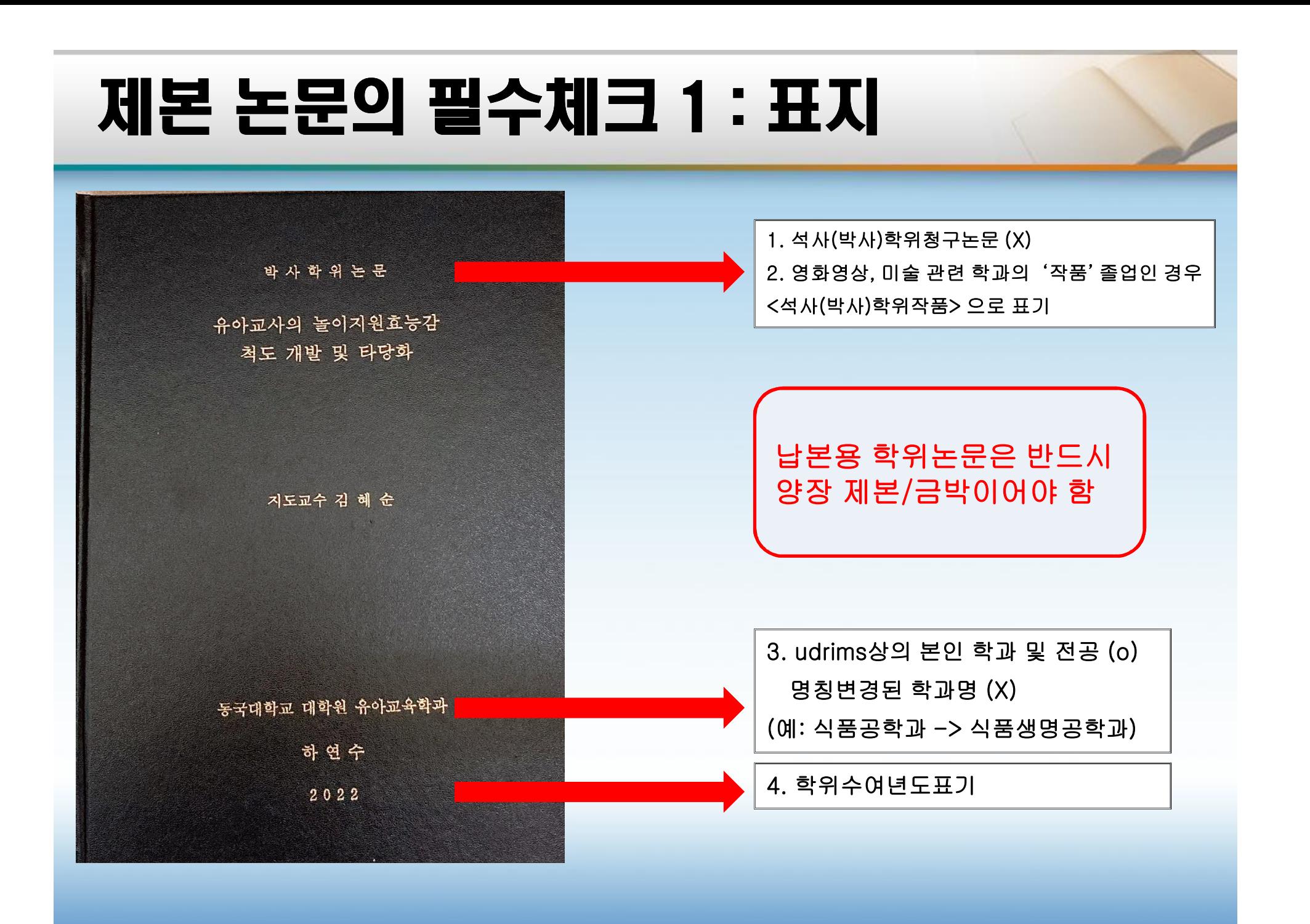

## 제본 논문의 필수체크 2 : 책등

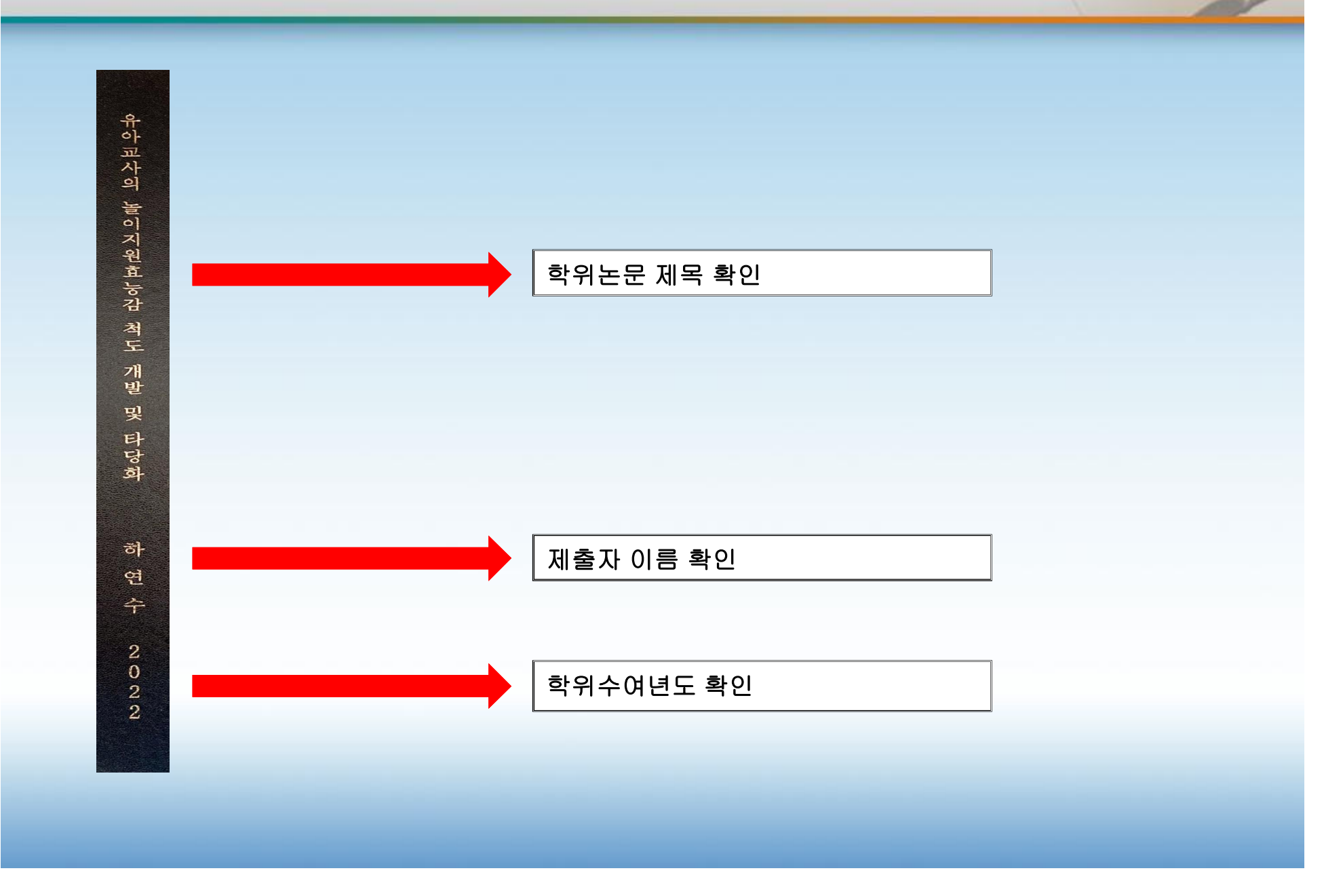

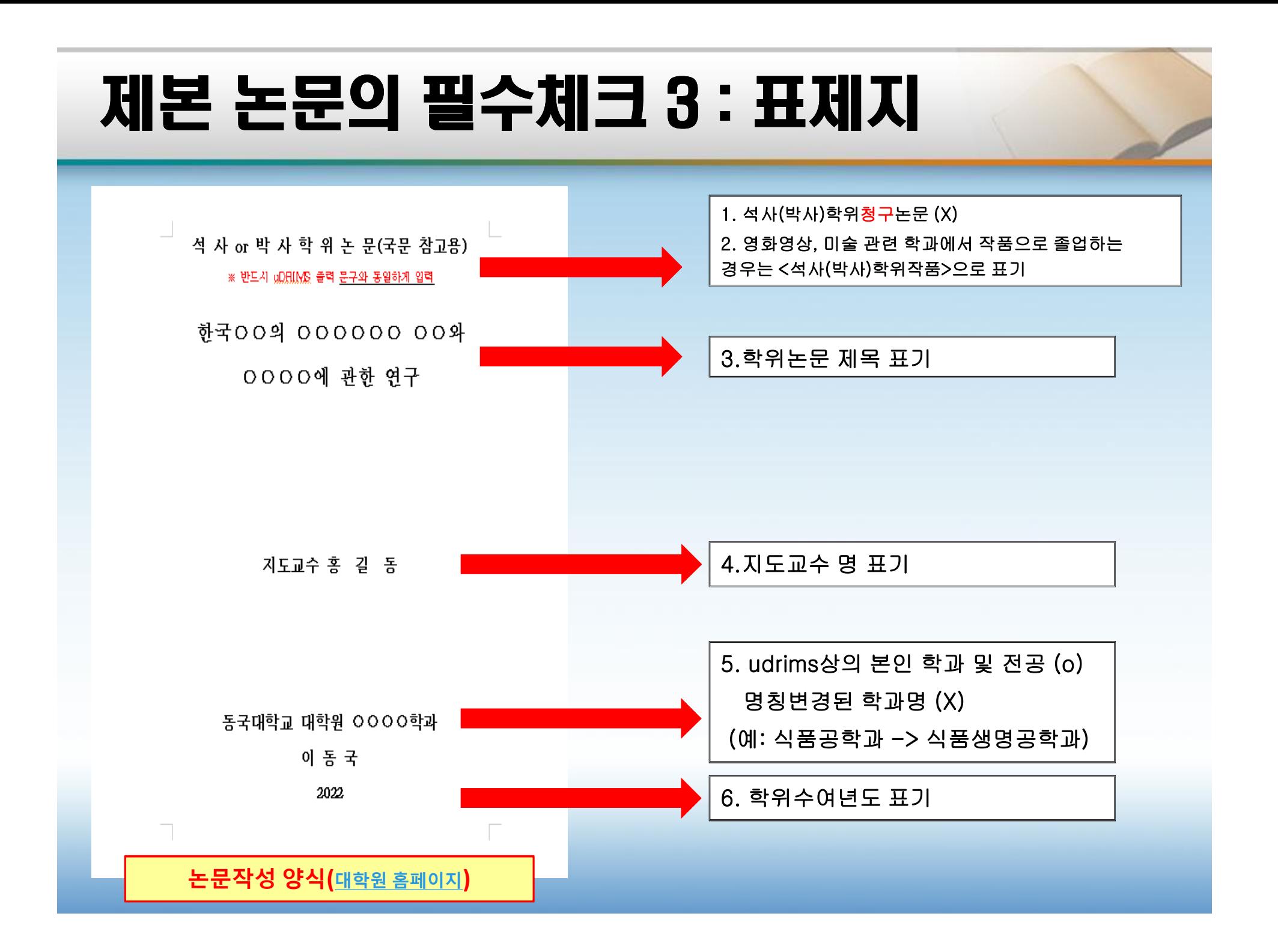

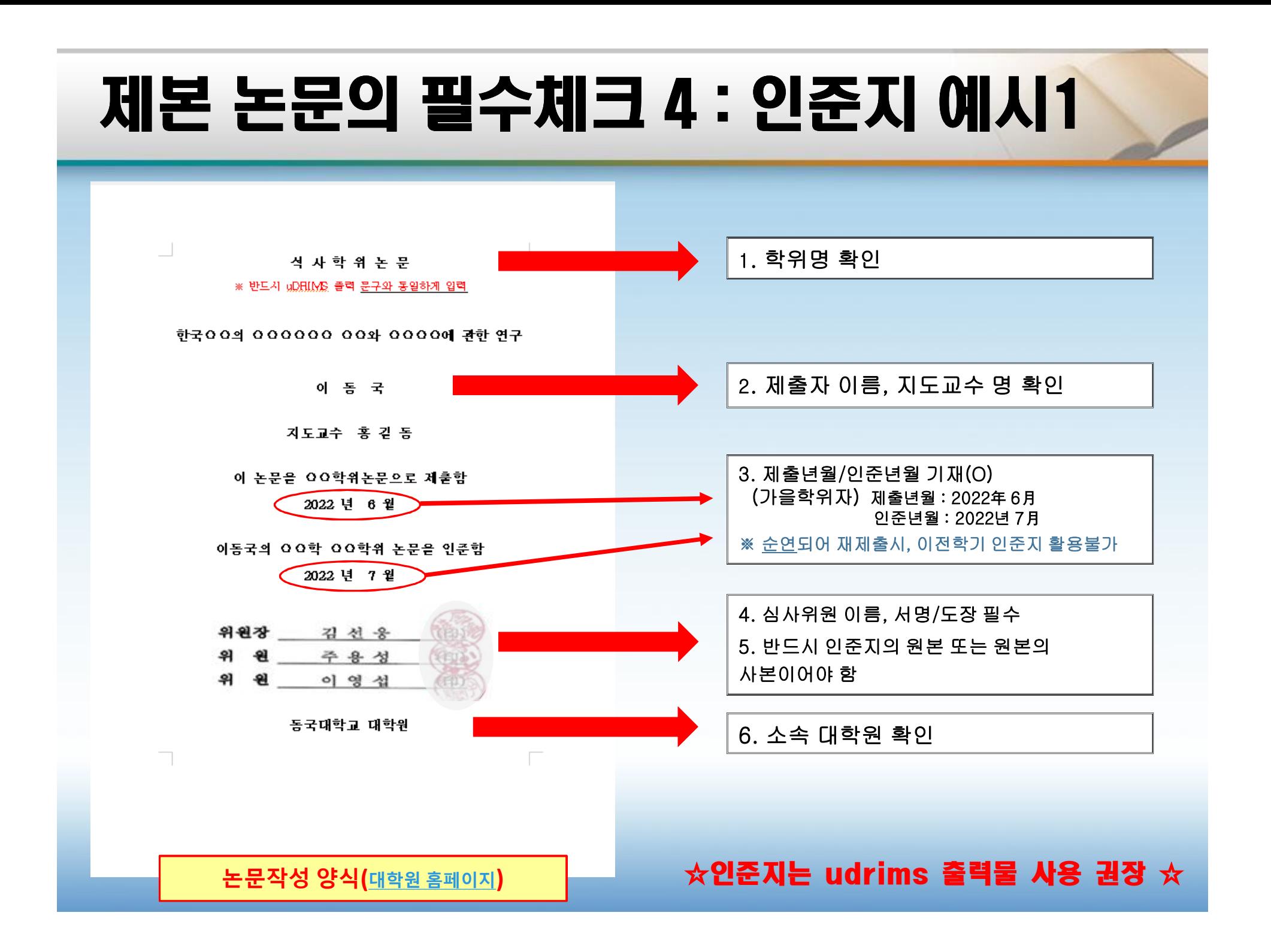

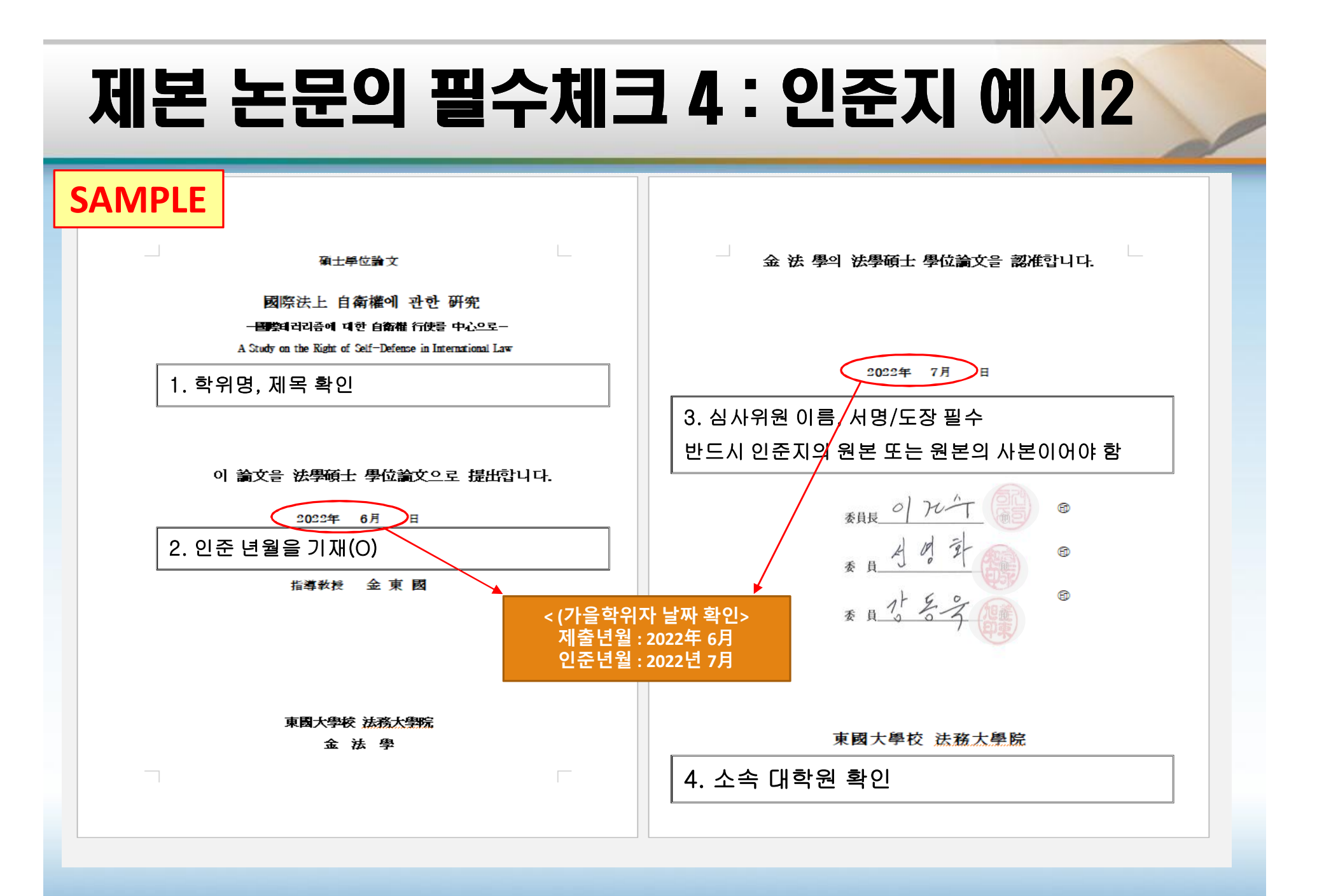

#### $\star$ 인준지는 udrims 출력물 사용 권장  $\star$

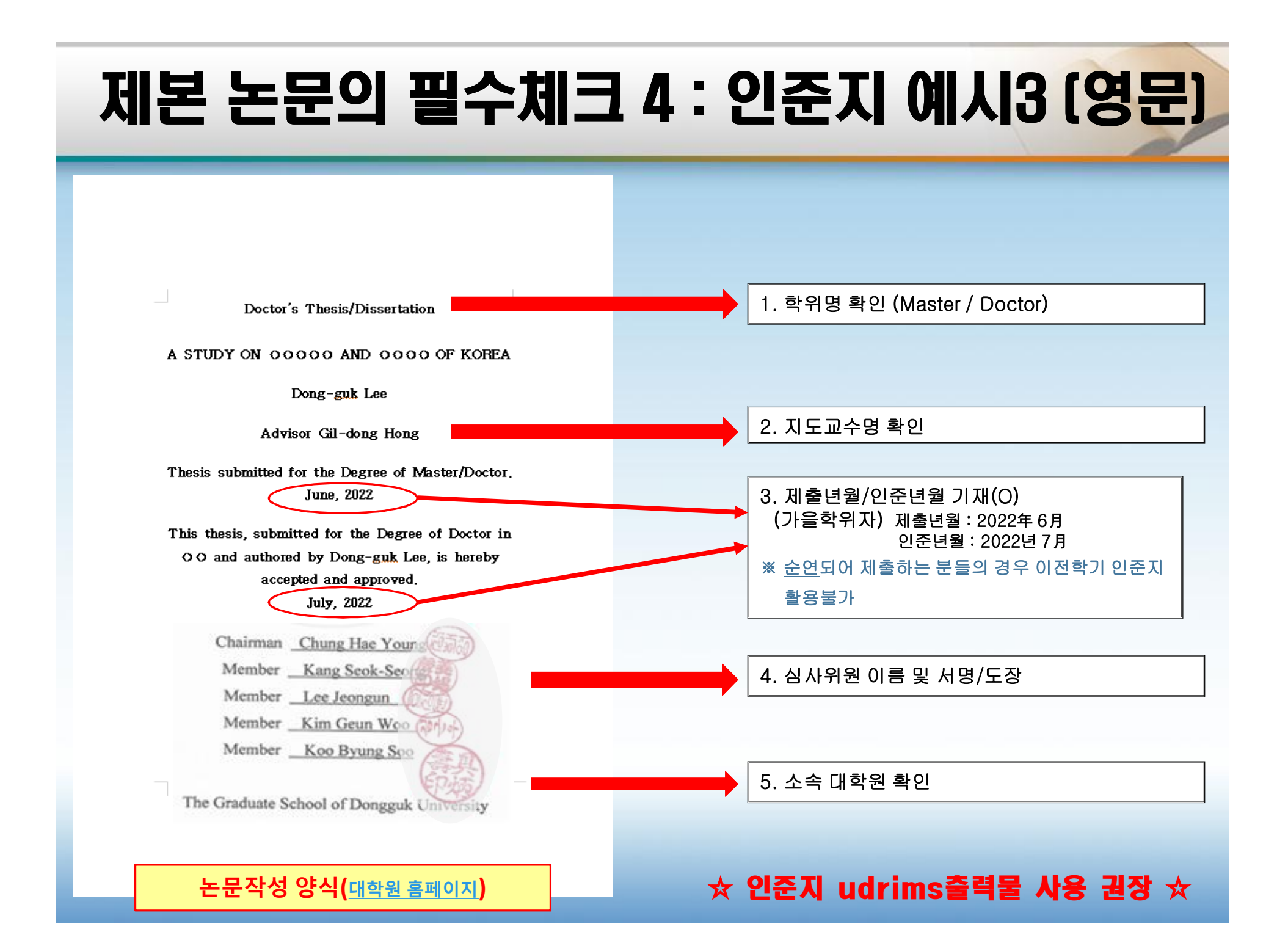

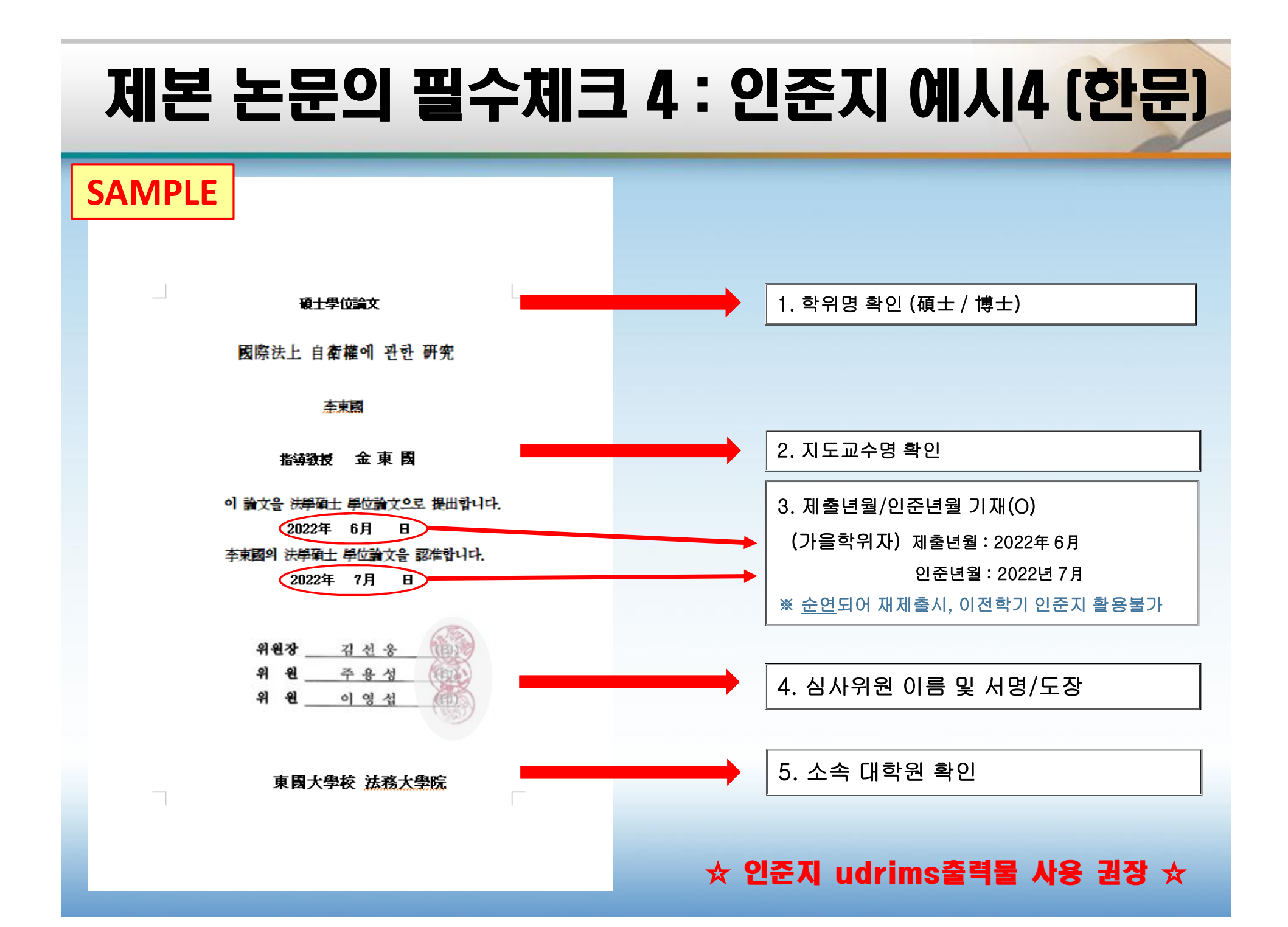

## 제본 논문의 필수체크 5 : 목차와 본문

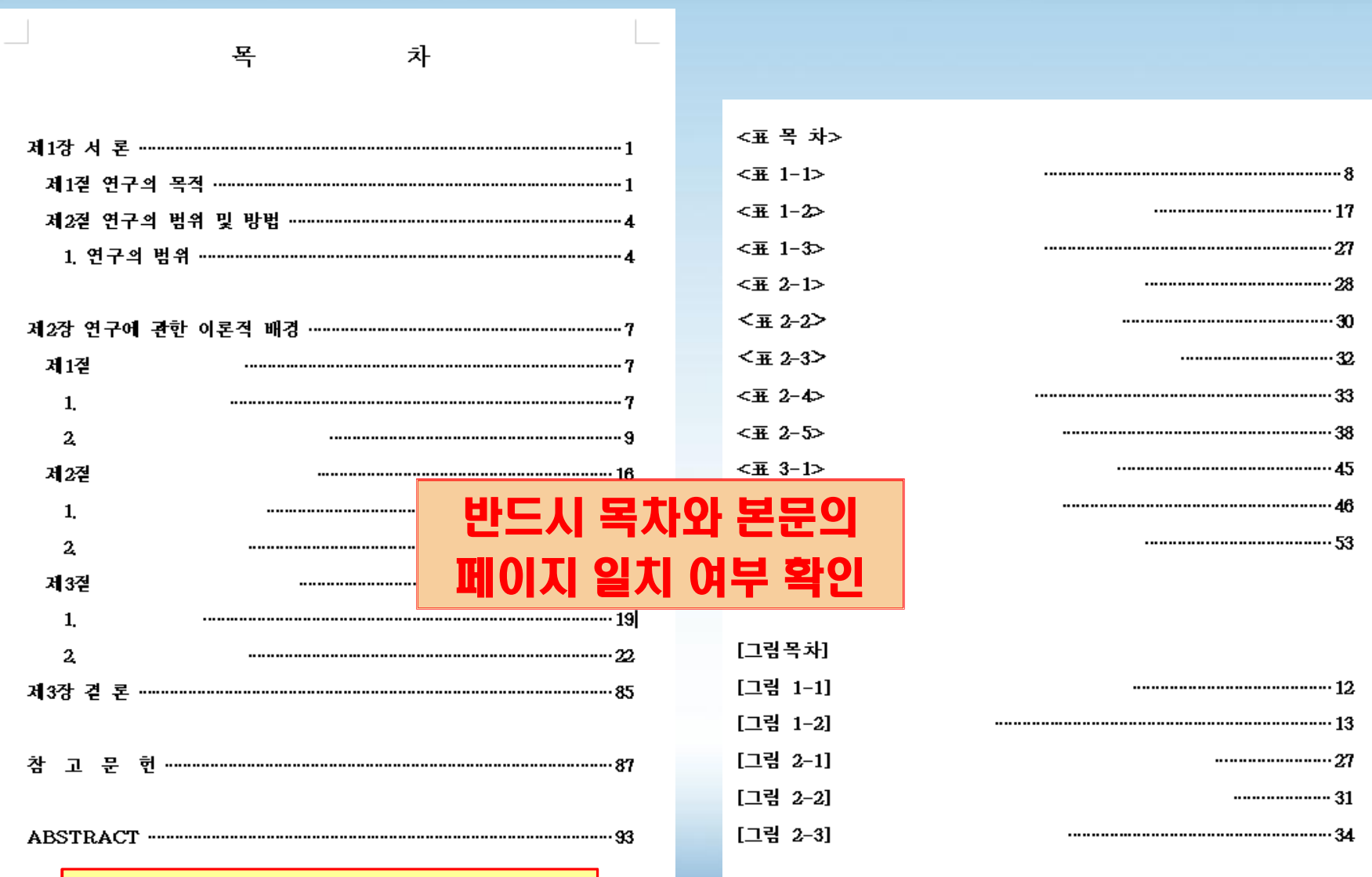

**논문작성 양식(대학원 홈페이지)**

## 유관 부서 건의사항 & 협조요청(1)

- **1. 학위논문 작성양식은 각 대학원 홈페이지 양식함 등에 고정 배치**
- **2. 인준지는 반드시 udrims출력물 사용 권장**
- **3. 표지 제목과 인준지 제목 일치 여부 확인**
- **4. 인준지 내 심사위원 성명과 서명 기재 필수**

**(인준지 원본 또는 원본의 사본 사용)**

**5. 제출한 논문의 교체 및 변경 시 별도 요청서 작성 (학사운영실 협조 하에 공문 처리 / 개인적인 교체 불가)**

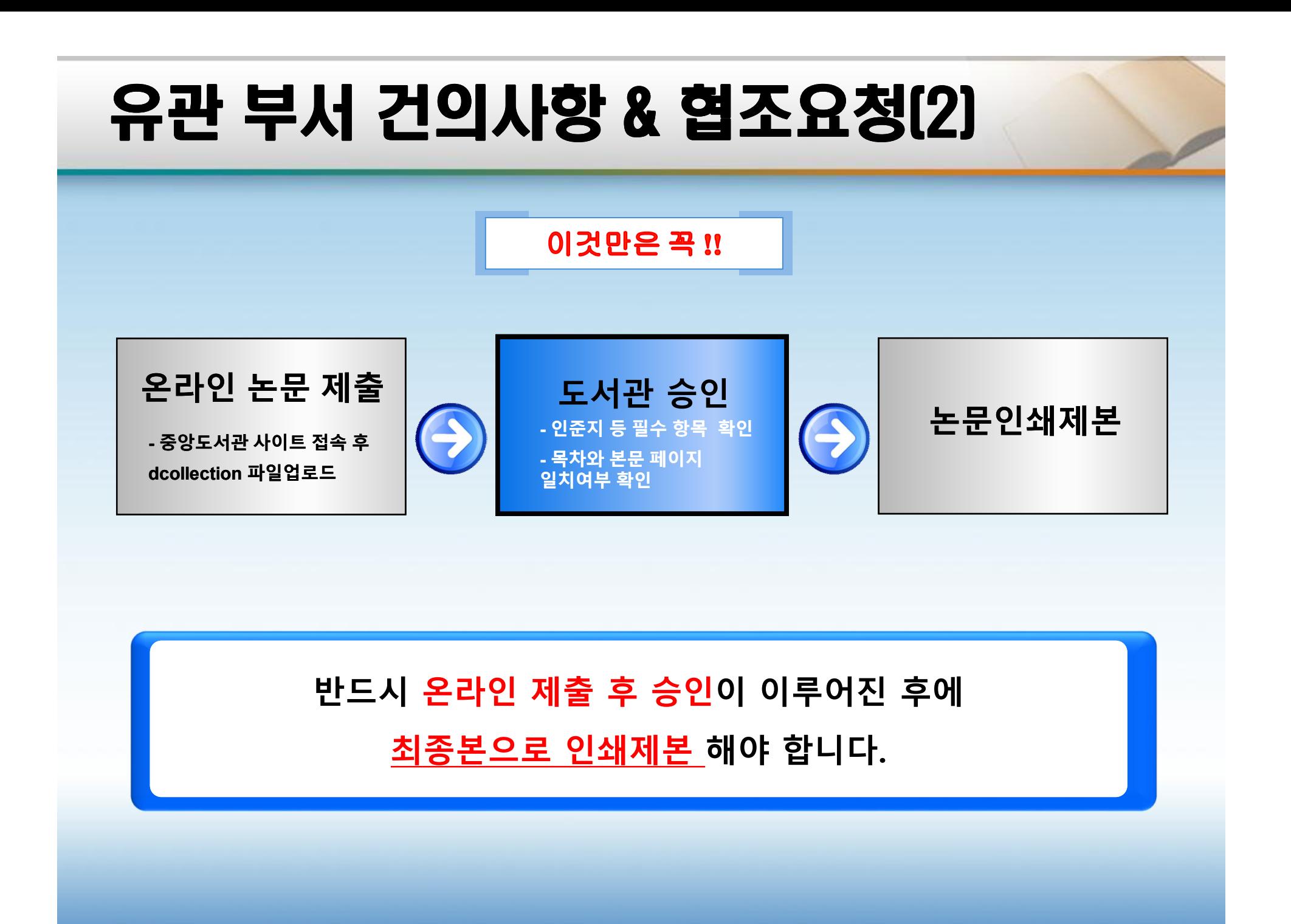

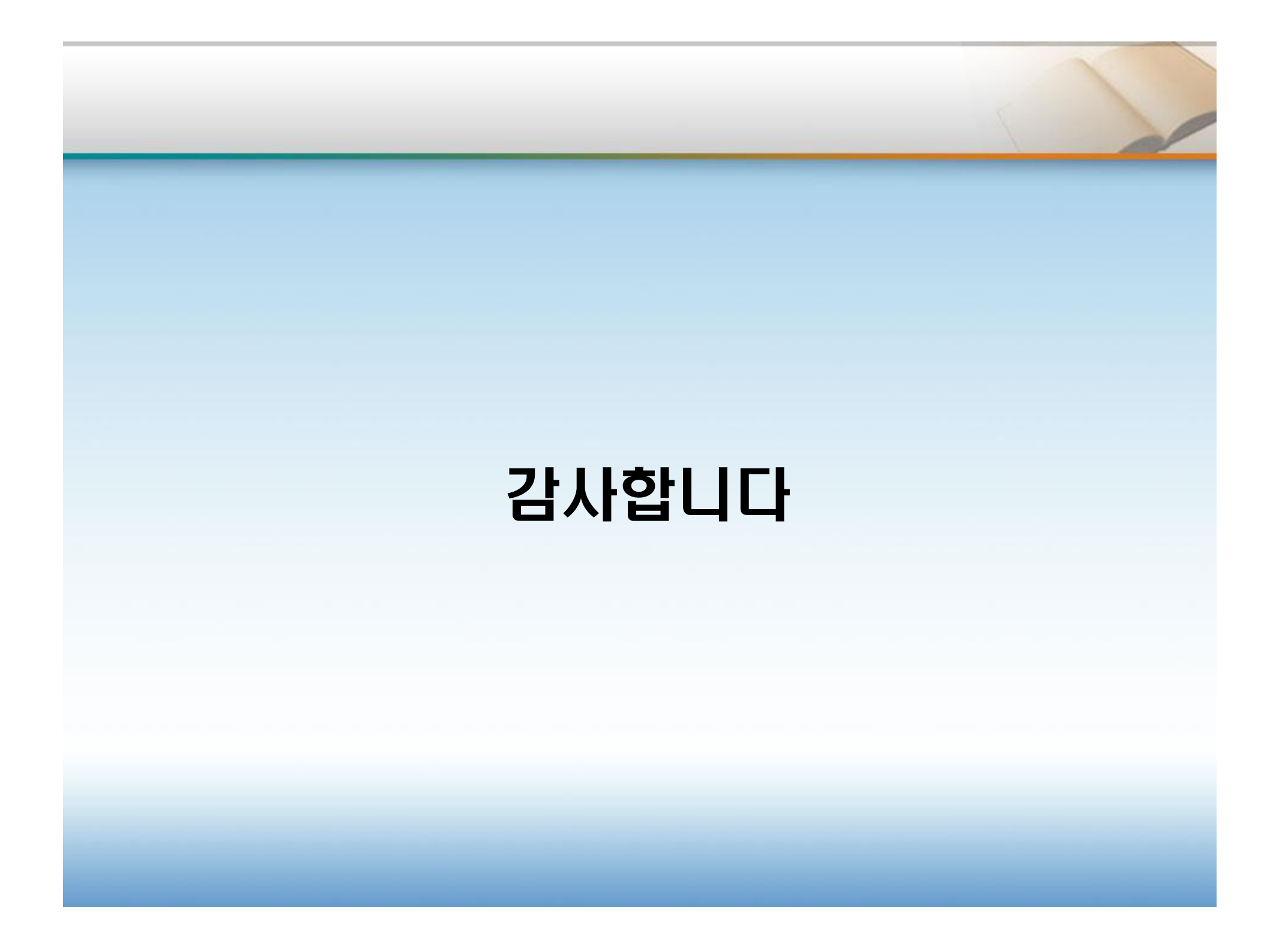